INSTITUTO SUPERIOR PEDAGÓGICO

"CAPITÁN SILVERIO BLANCO NÚÑEZ"

TESIS EN OPCIÓN AL TÍTULO ACADÉMICO DE MASTER EN CIENCIAS DE LA EDUCACIÓN

EL DESARROLLO DE HABILIDADES INFORMÁTICAS EN LOS ESTUDIANTES DE ESCUELAS DE OFICIOS.

AUTOR: LIC. REINEL LÓPEZ LÓPEZ.

TUTOR. MSC YUDITH VÁZQUEZ CALERO.

CONSULTANTES: MSC. JORGE LUIS GONZÁLEZ RODRÍGUEZ.

MSC. TOMÁS JESÚS ÁLVAREZ ABREU.

SANCTI SPÍRITUS

#### **RESUMEN**

En la actualidad, se evidencia la importancia de poder elevar la eficiencia del sistema educativo para dar cumplimiento a las transformaciones que se introducen en la política educacional del país, lo cual resulta particularmente importante con el fin de mejorar la preparación de los estudiantes de las Escuelas de Oficios. En este contexto, el presente trabajo ha abordado el problema relativo a Cómo contribuir al desarrollo de habilidades informáticas en los estudiantes de la Escuela de Oficios del municipio de Fomento, en la investigación se realiza una sistematización de las habilidades informáticas que deben desarrollar estos estudiantes. Con el objetivo de validar ejercicios para el desarrollo de las habilidades informáticas en los estudiantes de primer semestre de la Escuela de Oficios "Capitán San Luis".Teniendo en cuenta la búsqueda de soluciones que se realizan en esta enseñanza para el perfeccionamiento de su modelo pedagógico, además de los resultados de los diagnósticos realizados, se diseñaron ejercicios variados para el desarrollo de estas habilidades mencionadas en los estudiantes de dicho centro.

## TABLA DE CONTENIDOS

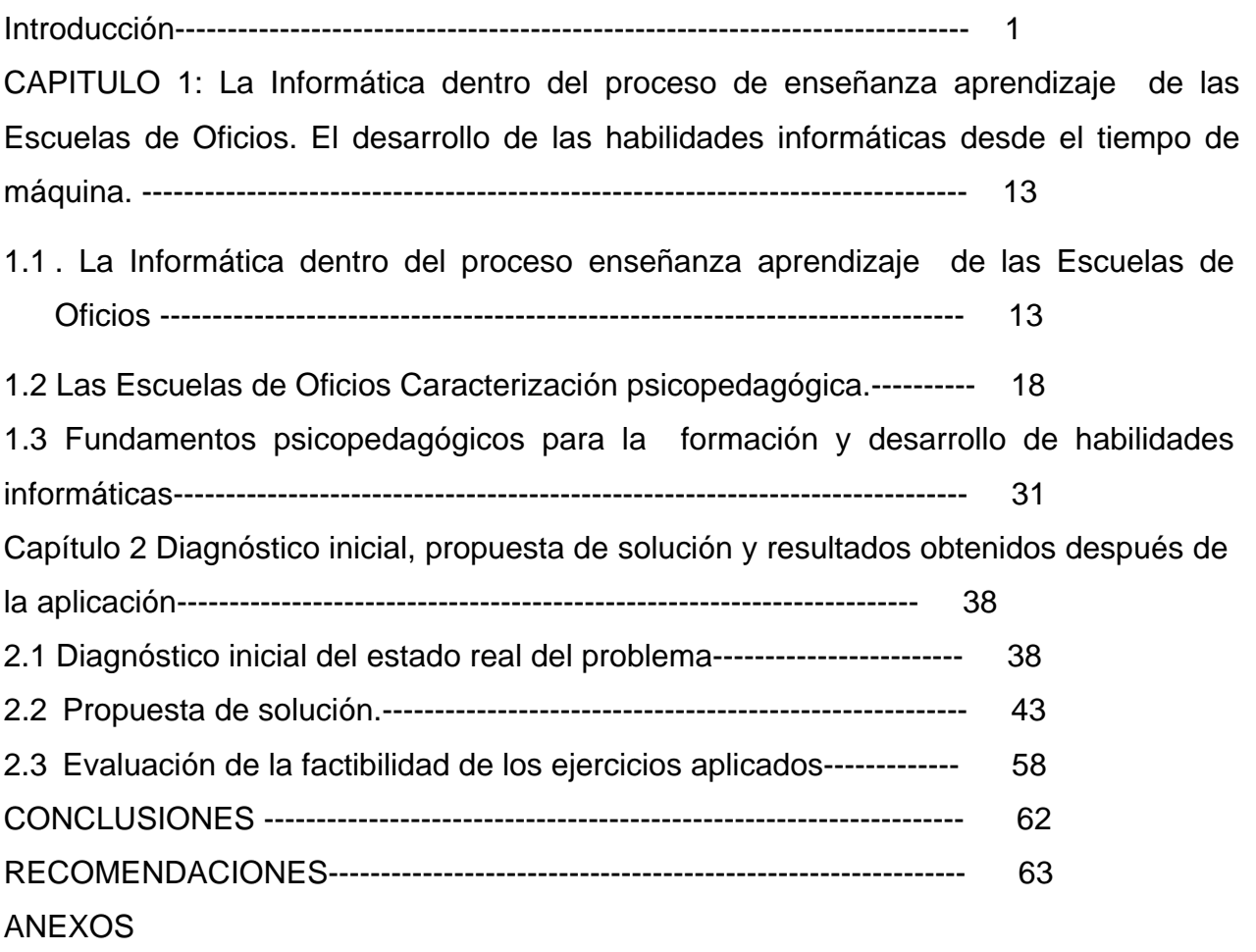

#### **Definiciones de términos.**

**Habilidades informáticas**. Constituyen el dominio de acciones (psíquicas y prácticas) que permiten una regulación racional de la actividad con ayuda de los conocimientos y hábitos que el sujeto posee.

**Habilidad:** Es el dominio de un sistema de actividades psíquicas y prácticas, necesarias para la regulación consciente de los conocimientos y hábitos. **Ejercicios**: Actividades diseñadas especialmente con el objetivo de desarrollar habilidades y hábitos en los estudiantes, por la repetición en estos de los algoritmos de solución. Constituyen el sistema didáctico de las clases de ejercitación que conducen a la consolidación de los contenidos, así como la Ejercitación que es la repetición de acciones con el objetivo fundamental de desarrollar habilidades, y que estos se automaticen hasta transformarse en hábitos.

**Las tecnologías de la información.** Son un conjunto de aparatos, redes, servicios que se integran o se integrarán en un sistema de información interconectado y complementario. La innovación tecnológica consiste en que se pierden las fronteras entre un medio de la información y otros. <sup>(5)</sup>

**Tecnología.** Aplicación de los conocimientos científicos para facilitar la realización de las actividades humanas. Supone la creación de productos, instrumentos, lenguaje y métodos al servicio de las personas.(6)

**Información.** Datos que tienen significado para determinados colectivos. La información resulta fundamental para las personas ya que a partir del proceso cognitivo de la información que obtenemos continuamente con nuestros sentidos vamos tomando las decisiones que dan lugar a todas nuestras acciones. $(7)$ 

**Medios de Enseñanza.** Son las herramientas medidoras del Proceso de enseñanza aprendizaje, utilizadas por profesores y estudiantes que contribuyen a la participación activa, tanto individual como colectiva sobre el objeto de conocimiento

Cada ciencia tiene como base un sistema de conceptos históricamente formados, cada alumno debe apropiarse de este sistema mediante el estudio de diferentes asignaturas y para lograr una correcta asimilación de estos conceptos resulta indispensable organizar y dirigir adecuadamente la actividad docente. Cualquiera sea la vía que se siga en la elaboración del concepto siempre hay que concretar, manipular y fijar características esenciales y necesarias de dicho concepto.

## **INTRODUCCIÓN**

El desarrollo de la ciencia y la tecnología ha llevado a la sociedad a incursionar en la que se ha dado en llamar "la sociedad de la información" y en aprovechar todos los beneficios que reporta esta revolución tecnológica y cultural que irradia en cada una de las esferas de este mundo cambiante.

El mundo vive bajo el signo de la tecnología. El desarrollo de la ciencia y de la técnica en todas sus manifestaciones y su aplicación a las diferentes esferas de la vida de los jóvenes, resulta de gran importancia y es de absoluta necesidad para enfrentar los principales retos del presente y del porvenir.

La Informática en el ámbito mundial, pese a ser una tecnología muy joven, cada día cobra mayor importancia dentro de todos los sectores. Se considera que la humanidad ha tenido mucho mayor desarrollo desde la aparición de la Informática que todo lo que se había alcanzado anteriormente.

La educación debe ser un bien para todos, derecho esencial de las personas, indicador básico de calidad de vida y factor de cohesión, equidad e igualdad de oportunidades, de inclusión social, si se fundamenta en el respeto a las diferencias de cada individuo, si evita la exclusión y enaltece la condición de persona por encima de diferencias, limitaciones, ventajas o desventajas.

En cada niño, adolescente o joven debe considerarse ante todo su derecho a recibir una educación de calidad y sus potencialidades y posibilidades de alcanzar el máximo desarrollo personal. La educación debe proporcionar a las personas: conocimientos, habilidades, desarrollo de capacidades y valores para forjar una nueva calidad de vida. En el país para la implementación de la Informática, se ha diseñado la Estrategia de Informatización de la Sociedad Cubana, donde están involucrados todos los sectores, incluido el educacional. Para este último se creó el Programa de Informática Educativa del MINED, el que abarca todos los niveles y tipos de enseñanza del país.

Todo ello forma parte del propósito de lograr una cultura integral en las nuevas generaciones que les permita enfrentarse a la globalización neoliberal, lo que obliga a trabajar en las formaciones aceleradas de los niños y niñas, adolescentes y jóvenes en el empleo de estos medios.

 El Msc. César A. Labañino Rizzo y Mario del Toro Rodríguez (2001:30), al respecto expresaron que "resulta un imperativo la enseñanza en los diferentes niveles educativos con el objetivo de lograr que los estudiantes alcancen las habilidades necesarias para el uso eficiente de los Sistemas Informáticos."

A lo largo de la historia de la humanidad, el hombre ha creado instrumentos que le faciliten su trabajo. El vertiginoso avance alcanzado por el hombre en la creación de máquinas, cada vez más complejas, desencadena la III Revolución Industrial, la cual de acuerdo con el Msc Jorge Núñez (2001:123), "Es un proceso vinculado a la crisis económico capitalista de fines de los sesenta, caracterizada por el estancamiento económico y la inflación. Y subraya que "Con esta revolución se consolidó un nuevo paradigma tecnológico cuyo liderazgo corresponde al sector electrónico."

A partir de la creación en Cuba de la carrera Licenciatura en Educación especialidad Matemática – Computación se comienza a desarrollar una concepción didáctica para impartir la computación; aunque se debe señalar que en realidad lo que se trabajó fue la enseñanza de la Programación, porque era la disciplina más generalizada en la escuela cubana en correspondencia con la tecnología disponible en Educación en esa época, donde no existía aún un desarrollo de los Sistemas de Aplicación, ni su utilización era tan fácil como lo es hoy.

Ya en los últimos años, con la introducción de los sistemas de aplicación, los pedagogos se dieron a la tarea de introducir nuevos elementos en la concepción didáctica para impartir la computación, así como algunos ejemplos y hasta temas donde se estudiaban particularidades de la enseñanza de estos sistemas, destacándose los trabajos realizados por los Doctores en Ciencias Carlos Expósito Ricardo, Jaime Cruañas Sospedra (s.f) y Pastor Gregorio Torres Lima, así como los realizados por los Master en Ciencias Ignacio José Valdivia Cruz con el tema: "La Concepción Didáctica Problémica Integradora para la Enseñanza de la Informática en Preuniversitario", el

tema trabajado por el Lic. Ricardo Castillo Valdés "Propuesta metodológica para la formación y desarrollo de las habilidades informáticas rectoras en los estudiantes de séptimo grado de las secundarias básicas de la Isla de la Juventud", el tema "Sitio Web para la preparación metodológica en la formación de habilidades informáticas en el preuniversitario" de la MsC. Niulka González Acosta.

Haciendo un análisis de lo anteriormente expresado se puede precisar las siguientes regularidades:

- $\triangleright$  En la bibliografía consultada no se ha encontrado específicamente ejercicios para la formación de las habilidades básicas en los estudiantes de las Escuelas de Oficios, que cuente con todos los requerimientos educativos e instructivos que se exigen en esta enseñanza.
- ¾ Existe el trabajo con las habilidades informáticas para la Educación Preuniversitaria, pero no se ajusta a las características de los estudiantes de las Escuelas de Oficios.
- ¾ En las Escuelas de Oficios la asignatura de Computación se incluye dentro del Taller Polivalente, que no es más que un conjunto de asignaturas como Carpintería, Electricidad, Albañilería, Confecciones Textiles y metales, por las cuales van rotando los estudiantes durante un período de 6 semestres, o sea puede recibir la asignatura Computación en cualquiera de estos semestres. Entonces se hace necesario que exista un momento en el cual el alumno pueda interactuar con la Informática desde el primer semestre y el espacio propicio para lograr no solamente el aprendizaje, sino la ejercitación de los contenidos adquiridos anteriormente es el tiempo de máquina.
- $\triangleright$  Los estudiantes de las Escuelas de Oficios, por sus características presentan dificultades en las habilidades informáticas, tales como:
	- Abrir un documento
	- Seleccionar objetos
	- Arrastrar objetos
	- Operar con el ratón
	- Trabajar con el teclado.
	- Trabajar con la información (mover, copiar, cambiar el nombre, eliminar)

Teniendo en cuenta estos aspectos se precisa la necesidad de desarrollar las habilidades informáticas en los estudiantes de las Escuelas de Oficios para favorecer el conocimiento y uso efectivo de la tecnología, y que estas a su vez les sirvan para su futuro desarrollo profesional.

## Se plantea como **problema científico**:

¿Cómo contribuir al desarrollo de habilidades informáticas en los estudiantes del primer semestre de la Escuela de Oficios Capitán San Luis del municipio de Fomento?

### **Objeto de estudio**:

Proceso de Enseñanza- Aprendizaje de la Computación en las Escuelas de Oficios.

## **Campo de acción**:

Habilidades Informáticas en los estudiantes de primer semestre de la Escuela de Oficios "Capitán San Luis", en el tiempo de máquina.

Se presenta el siguiente **objetivo**:

Aplicar ejercicios para el desarrollo de habilidades informáticas en los estudiantes de primer semestre de la Escuela de Oficios "Capitán San Luis", desde el tiempo de máquina.

Para la guía de la investigación se proponen las siguientes **preguntas científicas**:

1. ¿Qué fundamentos teóricos – metodológicos sustentan el aprendizaje de la Computación y el desarrollo de las habilidades informáticas en los estudiantes de la Escuela de Oficios, teniendo en cuenta las características de este tipo de Educación?

2. ¿Qué situación actual presentan los estudiantes de primer semestre de la Escuela de Oficios "Capitán San Luis", del municipio Fomento, en cuanto al desarrollo de las habilidades informáticas?

3. ¿Qué ejercicios serán necesarios para el desarrollo de las habilidades informáticas en los estudiantes de la Escuela de Oficios "Capitán San Luis", del municipio Fomento, desde el tiempo de máquina?

4. ¿Qué resultados se obtendrán con la aplicación de los ejercicios para el desarrollo de las habilidades informáticas en los estudiantes de la Escuela de Oficios "Capitán San Luis", del municipio Fomento, desde el tiempo de máquina?

Para dar respuesta a cada una de las preguntas científicas y en aras de dar cumplimiento a todo el proceso investigativo se precisan las siguientes **tareas científicas.**

- 1 Sistematización de los fundamentos teóricos metodológicos que sustentan el aprendizaje de la Computación y el desarrollo de habilidades informáticas en los estudiantes de la Escuela de Oficios, a partir de las características de este tipo de Educación.
- 2 Diagnóstico del estado actual que presentan los estudiantes de primer semestre de la Escuela de Oficios "Capitán San Luis", del municipio Fomento, en cuanto al desarrollo de las habilidades informáticas.
- 3 Elaboración de ejercicios para el desarrollo de las habilidades informáticas en los estudiantes de la Escuela de Oficios "Capitán San Luis", del municipio Fomento, desde el tiempo de máquina.
- 4 Aplicación de los ejercicios para el desarrollo de las habilidades informáticas en los estudiantes de primer semestre de la Escuela de Oficios "Capitán San Luis", del municipio Fomento, desde el tiempo de máquina, para de esta forma validar la efectividad de los mismos.

La **población** estuvo compuesta por un total de 34 estudiantes de la Escuela de Oficios "Capitán San Luis", del municipio Fomento, que se encuentran cursando los diferentes semestres. La **muestra** fue tomada de manera no probabilística, intencional y está compuesta por 12 estudiantes del primer Semestre que representa el 35.1% de la población de la Escuela de Oficios "Capitán San Luís." Se seleccionó esta muestra debido a que:

- $\triangleright$  Existen dificultades en el centro en cuanto al desarrollo de las habilidades informáticas.
- $\triangleright$  Es el único centro de su tipo en el municipio y la dificultad detectada se encuentra dentro del Banco de problemas del mismo.
- $\triangleright$  Los estudiantes presentan relaciones interpersonales no adecuadas, viven en un medio poco propicio para su formación y desarrollo y forman parte de familias disfuncionales y de bajo nivel cultural.

En la selección de los **métodos de investigación** se tuvieron en cuenta los objetivos y tareas planteadas para su realización. En la presente investigación se emplea el método dialéctico materialista como método general del conocimiento, además, se emplearon métodos **de investigación** del nivel teórico, empírico y del matemático estadístico.

En el análisis de las fuentes impresas, tanto de carácter científico - técnica como metodológica, se utilizaron los **métodos del nivel teórico** en función de:

**Análisis y síntesis**: posibilitó estudiar los documentos normativos del desarrollo de las habilidades informáticas, así como la literatura especializada, propiciando la determinación de las partes y su integración en las distintas etapas de cumplimiento de las tareas científicas, determinando el sistema de conceptos básicos de las habilidades informáticas en los estudiantes de las Escuelas de Oficios.

**Método histórico - lógico** con el fin de penetrar en el desarrollo y las tendencias actuales de la enseñanza de las habilidades informáticas.

**Inducción y deducción**: se utilizó en la investigación para, en relación con el nivel de desarrollo alcanzado por los estudiantes en el uso de las habilidades informáticas, considerar cómo estas contribuyen al desarrollo del proceso de enseñanzaaprendizaje.

**Transito de lo abstracto a lo concreto:** lo abstracto, permite obtener una imagen del fenómeno, en sus niveles iniciales del desarrollo y las posibles vías de solución al problema; además permitió la generación de la correcta concreción de los resultados en la práctica educacional.

**Modelación**: se descubren nuevas relaciones y cualidades de las habilidades informáticas.

**Enfoque de sistema**: proporcionó una orientación general para los ejercicios en el desarrollo de las diferentes habilidades en sus correspondientes niveles, sus relaciones de coordinación y jerarquización.

#### **Métodos del nivel empírico.**

**Le entrevista**: en la búsqueda de experiencias, estados de opinión y consideraciones sobre la problemática a solucionar, en los estudiantes de la Escuela de Oficios.

**La observación:** permite observar el comportamiento de los estudiantes en la ejecución de los ejercicios en tiempo de máquina para supervisar el cumplimiento de los objetivos propuestos.

**El pre-experimento:** en función de la actividad de los ejercicios, para transformar la realidad del objeto de estudio, permitiendo comprobar los resultados iniciales y finales con la muestra seleccionada él mismo constó con las siguientes fases.

¾ **Fase de diagnóstico**. Se profundizó sobre el tema mediante la revisión bibliográfica, se aplicó una prueba pedagógica a los alumnos con el objetivo de comprobar las dificultades que presentan en las habilidades informáticas los estudiantes de primer semestre de la Escuela de Oficios. Se realizó una guía de observación a 12 estudiantes con el objetivo de observar el desarrollo de las habilidades informáticas en el tiempo de máquina, así como una entrevista a 12 estudiantes, con el objetivo de obtener información sobre el impacto de la computación y las habilidades informáticas en los estudiantes de primer semestre

¾ **Fase formativa**. Se aplicó la propuesta de ejercicios con el objetivo de que los estudiantes de primer semestre de la Escuela de Oficios de Fomento desarrollen habilidades informáticas.

¾ **Fase de control**. Para constatar la efectividad del trabajo se realizó una prueba pedagógica a los estudiantes de primer semestre de la Escuela de Oficios. Se llevó a cabo una entrevista a los 12 estudiantes con el fin de verificar en qué medida fue oportuna e importante la propuesta y se realizó la observación a un total de 12 actividades para comprobar el trabajo de los estudiantes durante la realización de los ejercicios.

**Métodos de la estadística descriptiva.** Para el análisis e interpretación de los datos registrados en la aplicación de los instrumentos.

A la realización de este trabajo se le concede gran importancia debido a que las investigaciones dedicadas a este tipo de enseñanza de las Escuelas de Oficios no centran su atención en la asignatura de Computación, sino que se dirigen a otras áreas dentro del currículo; además de ser útil en el tiempo de máquina que hasta el momento no contaba con un medio para la ejercitación. Precisando además que en estos momentos en Cuba se lleva a cabo la Informatización de la sociedad, por lo que todo trabajo que se haga en este sentido resulta vital para el desarrollo social.

Se toman como:

**Variable independiente**: ejercicios en el tiempo de máquina.

**Ejercicios**: Actividades diseñadas especialmente con el objetivo de desarrollar habilidades y hábitos en los estudiantes, por la repetición en estos de los algoritmos de solución. Constituyen el sistema didáctico de las clases de ejercitación que conducen a la consolidación de los contenidos, así como la ejercitación que es la repetición de acciones con el objetivo fundamental de desarrollar habilidades, y que estos se automaticen hasta transformarse en hábitos. Expósito, C. (2001:52)

**Tiempo de máquina**, por criterio del autor se define como: espacio establecido por la escuela para el uso eficiente del laboratorio de Computación, en función del desarrollo del Proceso de Enseñanza Aprendizaje y la adquisición de habilidades informáticas, mediante la ejercitación de las mismas y el vínculo con las demás asignaturas. Definido por el autor

**Variable dependiente**: desarrollo de habilidades informáticas en los estudiantes del primer semestre de la Escuela de Oficios "Capitán San Luis".

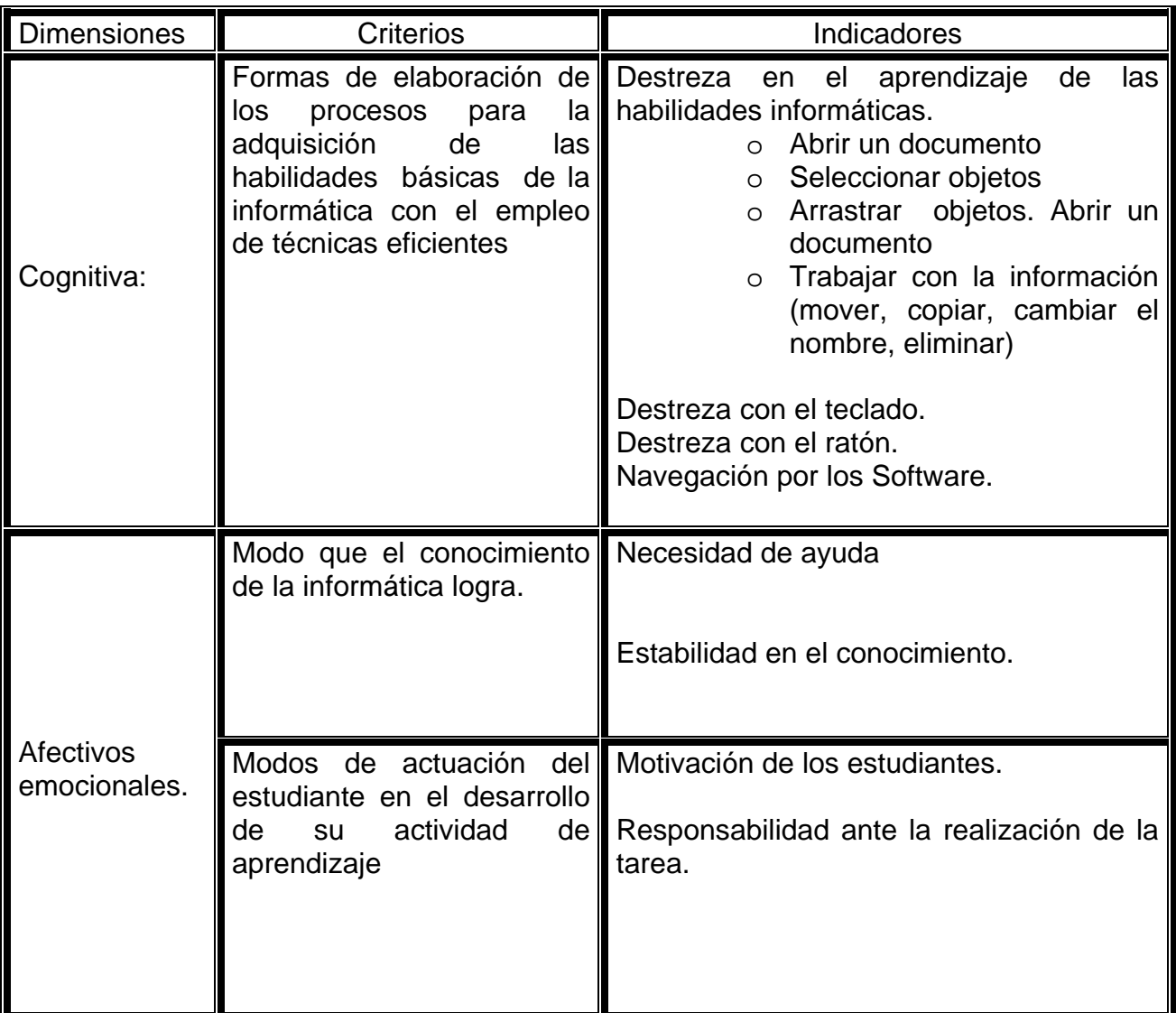

## **Novedad Científica:**

Lo novedoso de este trabajo radica en la implementación de ejercicios para el desarrollo de las habilidades informáticas en los estudiantes de la Escuela de Oficios Capitán San Luis, desde el tiempo de máquina.

Con esta investigación se elaboraron ejercicios para el proceso de enseñanza aprendizaje de los conceptos básicos de las habilidades informáticas en los estudiantes de las Escuelas de Oficios lo que propiciará un medio valioso en manos de los docentes.  **0020**

## **Contribución a la Ciencia**

La contribución que se realiza con la presente investigación radica en ejercicios que contribuyen al desarrollo de las habilidades informáticas en los estudiantes de las Escuelas de Oficios, desde el tiempo de máquina, de modo que responda a las condiciones y exigencias de dicha escuela, ya que no existe otro antecedente a este que ha sido objeto de diseño en esta enseñanza.

## **Definición de términos**

**Habilidades**. Constituyen el dominio de acciones (psíquicas y prácticas) que permiten una regulación racional de la actividad con ayuda de los conocimientos y hábitos que el sujeto posee. Gallardo J. (2002:40)

**Habilidades informáticas**. Constituyen el dominio de acciones (psíquicas y prácticas) a partir del uso de la Computadora y de las aplicaciones que permiten la realización de la actividad informática con ayuda de los conocimientos y hábitos que el sujeto posee. Definido por el autor.

**Ejercicios**: Actividades diseñadas especialmente con el objetivo de desarrollar habilidades y hábitos en los estudiantes, por la repetición en estos de los algoritmos de solución. Constituyen el sistema didáctico de las clases de ejercitación que conducen a la consolidación de los contenidos, así como la Ejercitación que es la repetición de acciones con el objetivo fundamental de desarrollar habilidades, y que estos se automaticen hasta transformarse en hábitos. Expósito, C. (2001:52)

**Tiempo de máquina**, por criterio del autor se define como: espacio establecido por la escuela para el uso eficiente del laboratorio de Computación, en función del desarrollo del Proceso de Enseñanza Aprendizaje y la adquisición de habilidades informáticas mediante la ejercitación de las mismas y el vínculo con las demás asignaturas. Definido por el autor.

**Las tecnologías de la información:** Son un conjunto de aparatos, redes, servicios que se integran o se integrarán en un sistema de información interconectado y complementario. La innovación tecnológica consiste en que se pierden las fronteras entre un medio de la información y otros. Labañino Rizzo, C y del Toro.(2001: 40)

**Tecnología:** Aplicación de los conocimientos científicos para facilitar la realización de las actividades humanas. Supone la creación de productos, instrumentos, lenguaje y métodos al servicio de las personas. ibidem, (2001:82).

## **Sinopsis de la tesis**

.

La memoria gráfica del informe está conformada por una introducción, dos capítulos, las conclusiones, las recomendaciones y la bibliografía.

La **introducción** expresa las características esenciales del diseño teórico y metodológico del trabajo investigativo y otros aspectos generales relacionados con la significación de sus resultados.

En el **capítulo uno** aparece el análisis del marco teórico referencial que permitió la fundamentación teórica del problema objeto de estudio, sobre la base del sistema de enseñanza – aprendizaje.

En el **capítulo dos** se presenta la fundamentación y descripción de los ejercicios propuestos, una caracterización acerca del objeto de estudio y la validación después de aplicada la propuesta.

**CAPITULO 1: La Informática dentro del proceso de enseñanza aprendizaje de las Escuelas de Oficios. El desarrollo de las habilidades informáticas desde el tiempo de máquina.** 

# **1.2 La Informática dentro del proceso enseñanza aprendizaje de las Escuelas de Oficios.**

En Cuba, en el año 1985, se elabora el Programa de Introducción de la Computación en la Educación, el cual poseía elementos fundamentales: los objetivos generales a alcanzar por etapas en la introducción de la técnica en los diferentes centros educacionales, la preparación del personal docente, la concepción metodológica a aplicar, la elaboración de los resultados docentes necesarios y la política de inversiones para adquirir y mantener el equipamiento necesario.

Luego de transcurridos diez años de ejecución del programa y teniendo en cuenta el vertiginoso desarrollo que la informática había alcanzado, la dirección del Estado, da indicaciones para elaborar el programa de informática educativa. Partiendo de la necesidad de contar con una política informática para el Ministerio de Educación, que tenga la flexibilidad de ajustarse y modificarse según el avance de las tecnologías, el desarrollo de la sociedad cubana y el contexto de su uso.

La informática educativa en Cuba se ejecuta a través de tres sistemas:

- ¾ **El Sistema Nacional de Educación** que comprende la Educación General desde Preescolar hasta el Preuniversitario y la Enseñaza Técnica y Profesional, hasta la Educación Superior.
- ¾ **El Sistema Ramal y Territorial de Capacitación y Superior**, que comprende centros docentes de los organismos de producción y servicios, se imparten cursos de capacitación para técnicos y especialistas vinculados a las diferentes empresas e instituciones del país.
- ¾ **El Sistema de Difusión Popular** integrado por los Joven Club de Computación y electrónica, palacios de Pioneros y los medios de difusión masiva, en los cuales se desarrollan diferentes actividades instructivas, vocacionales y recreativas, con posibilidades de accesos a estas técnicas por vías no formales.

Además, este programa se enmarca en la labor de optimización del proceso docente educativo dirigido a elevar la calidad de la Educación y constituye una guía para la proyección, conducción y evaluación de las acciones específicas a desarrollar en cada nivel de enseñanza para cumplir los objetivos propuestos

Al respecto el Ms.C. Rodríguez Cuervo M. (1999:14), expresó, "El Programa de Informática Educativa debe articular coherentemente con los diseños curriculares de cada nivel de enseñanza, y en la dirección de la unidad cognoscitiva ya sea, la informática como objeto de estudio, como herramienta o medio de enseñanza"

Mucho se ha escrito acerca de la utilización de las computadoras en la educación y no son pocas las clasificaciones que sobre su uso se han hecho. Así se identificaron cuatro formas de utilizar la computadora en el proceso docente educativo.

- ¾ Para lograr el dominio de aprendizajes por reforzamientos y ejercitación.
- ¾ Para realizar procesos de aprendizaje por descubrimiento a la manera de una interacción socrática.
- ¾ Para generar procesos de búsqueda en contextos de interacción eclécticos.
- ¾ Para favorecer procesos de construcción del conocimiento. (interacción constructiva)

Al respecto Chadwick, C. (1997: 93) plantea que:

"La clave principal que se le asigna a la computadora en la educación no radica en las características particulares del sistema de transmisión-interacción, sino en el sistema de símbolos que se pueden manejar con él. La naturaleza de la información que se requiere entregar con la máquina depende de la destreza que se desarrolle con la misma. En términos educativos, la pregunta debe ser analizada desde el punto de vista del estudiante, entonces la preocupación es cuánta información en un sentido amplio puede ser extraído del mensaje en la forma en que es presentado y que se aprende mucho más allá de él. La computadora debe ayudar al estudiante a trabajar con su mente, no siempre responder de forma automática. Además, debe estar claro que ningún medio puede hacerlo todo, particularmente en situaciones educativas"

Es tarea de los educadores utilizar las TIC como medios para propiciar la formación general y la preparación para la vida futura de sus estudiantes. Resulta un deber ineludible de los educadores conceptualmente las TIC en la educación, a visión de Labañino Rizzo, C. (2001:284): … "la propuesta electrónico-comunicativas (denominadas internacionalmente electronificación educativa) que organizan el entorno pedagógico diseñando propuestas educativas interactivas y que trascienden los contextos físicos, fijos, institucionales, a fin de hacerlos accesibles a cualquiera en cualquier tiempo y lugar… la nueva tecnología recicla, engloba, resignifica todas las tecnologías existentes o anteriores".

La computadora y los software educativos, como medios de enseñanza, resultan un eficiente auxiliar del profesor en la preparación e impartición de las clases, ya que contribuyen a una mayor ganancia metodológica y a una racionalización de las actividades del profesor y los estudiantes.

A diferencia del profesor, la computadora no manifiesta impaciencia alguna al cometerse errores repetidamente.

Le ha correspondido a la computadora poseer, entre otras muchas funciones, la de ayudar al proceso de enseñaza-aprendizaje poniendo en manos del profesor un instrumento activo, multifuncional y con posibilidades de facilitar el aspecto didáctico para mejorar el desarrollo de sus clases, y en manos de los estudiantes un medio para allanar el camino hacia el conocimiento continuo, ya que le permite procesar grandes volúmenes de información que sin el uso de estos equipos y sin la brillante utilización del hombre en la creación de Software que den respuesta a sus necesidades vitales de apropiación de ideas y conocimientos sobre el mundo circundante, sería prácticamente imposible lograr la velocidad de desarrollo que hoy reclama el ser humano.

Vidósola, S. (1990:42) en el libro Fundamentos de programación define a la computadora como: "el equipo electrónico capaz de recibir, almacenar y procesar información ofreciendo los resultados que resuelven el problema para el cual está preparada".

Las nuevas tecnologías al ser utilizadas como medio de enseñanza aportan la posibilidad de aumentar la cultura informática de los estudiantes que al interactuar con las computadoras se familiarizan con su manejo desarrollando el pensamiento lógico y el trabajo independiente.

Sobre el desarrollo de la electrónica, Che Guevara, E. citado por Rodríguez Lamas, Raúl. (2001: 1) planteó: "El mundo camina hacia la era electrónica…todo indica que esta ciencia se constituirá en algo así como una medida del desarrollo; quien la domine será un país de vanguardia. Vamos a volcar nuestros esfuerzos en este sentido con audacia revolucionaria".

Si hoy se es capaz de mirar hacia atrás, se puede analizar la obra que ha logrado la humanidad producto de la inteligencia, la creatividad y la voluntad del hombre. No es posible desconocer de los albores del nuevo siglo que ese potencial no puede dejarse al azar y en esta concepción lograr que los cursos propicien precisamente ese potencial humano en aras de elevar el desarrollo de la humanidad con exigencias tecnológicas, sociales y económicas que el siglo 21 le repara al planeta.

Si se tiene en cuenta el desarrollo de la ciencia y la tecnología, los hombres se encuentran en la etapa que bien pudiera caracterizarse como una revolución de la información.

Es una era donde se caracteriza como recurso del poder el conocimiento, la información y por tanto, requiere que el hombre aprenda a cómo usar la naturaleza y sus leyes para procesar información, elemento clave de la supervivencia y desarrollo actual.

El autor coincide que resulta importante valorar algunos elementos de la informática en la educación, para la educación y por la educación. En los últimos años han ido surgiendo una serie de definiciones dentro del campo de la tecnología educativa

La denomina Tecnología educativa como un complejo organizado de muchos elementos que están diseñados para ayudar a causar cambios en el comportamiento de los estudiantes.

En la medida en que se adquiere una cultura informática la sociedad estará en mejores condiciones de resolver sus problemas. Las TIC no solo conllevan a conocerlas como tal, sino a conocer sus implicaciones en el proceso de enseñanza-aprendizaje.

Resulta evidente que el uso de la informática puede facilitar el aprendizaje de conceptos, procedimientos, métodos, principios; puede ayudar a desarrollar diferentes tipos de habilidades; al respecto Rodríguez Lamas, R. (2001: 15) define "La Informática Educativa como la parte de la ciencia de la informática encargada de dirigir, en el sentido más amplio, todo el proceso de selección elaboración, diseño y explotación de los recurso informáticos dirigidos a la gestión docente entendiéndose por este la enseñanza asistida por computadoras y la administración docente".

La asignatura de Computación en las Escuelas de Oficios propicia a los estudiantes habilidades informáticas básicas para su orientación y preparación como futuros obreros calificados, así como una amplia visión integral que encauza decisiones y acciones, identificadas y caracterizadas como consecuencias para materializar, en la práctica, tal misión, que le permite enfrentar las transformaciones del mundo laboral.

Como ya se explicó anteriormente, esta asignatura de Computación se incluye dentro del Taller Polivalente, las actividades que se planifican dentro del mismo no son suficientes para que el estudiante ejercite los contenidos de grados anteriores, pero hay algo muy importante a destacar y es que el Programa de la asignatura no contempla los contenidos suficientes para que el estudiante pueda aplicar lo aprendido, aunque estos estudiantes tienen características psicopedagógicas que los particularizan, se hace importante que conozcan los contenidos que les serán útiles en su desarrollo posterior.

## **1.3 Las Escuelas de Oficios. Fundamentos psicopedagógicos para la formación y desarrollo de habilidades informáticas en sus estudiantes.**

El complejo y globalizado mundo de hoy impone retos a la educación para la diversidad humana, uno de estos retos está precisamente en enriquecer la teoría pedagógica y mejorar su práctica a partir de una posición metodológica, lo mas sólida y coherente posible. Al referirse a este movimiento social y educativo, crítico, desarrollador de teorías y prácticas progresistas que es la cultura de la diversidad, es necesario tener en cuenta que la relación diversidad, cultura y desarrollo personal está íntimamente ligado a las concepciones que se manejan actualmente en torno a la llamada "Pedagogía de la Diversidad" y las nuevas tecnologías.

La cultura de la diversidad significa conocimiento, respeto, aceptación, comprensión y atención a la variabilidad de las diferencias del desarrollo. Sería imposible dar respuesta acertada a este fenómeno sin mantener la debida coherencia entre la teoría científica y la concepción sobre la esencia misma del hombre, es decir, la expresión de una concepción del mundo y de su enfoque filosófico; es la manera de ganar objetividad en el análisis.

La escuela y sus docentes deben tener plena conciencia de que aunque la educación tiene propósitos generales para todos, cada uno de los individuos humanos tiene necesidad, en última instancia, de una educación específica, especialmente, dirigida a solucionar sus demandas propias, particulares; pues los primeros años de vida constituyen, para Vigotsky, L. S. (1997:13) "…el período más saturado y rico en contenido, más denso y lleno de valor del desarrollo en general". Tanto Vigotsky como su escuela señalan la marcada plasticidad del cerebro en los primeros años de vida al significar la importancia de la detección y atención temprana de los niños con necesidades educativas especiales.

 "Cuando no se ha cuidado del corazón y la mente en los años jóvenes, bien se puede temer que la ancianidad sea desolada y triste. Bien dijo el poeta Southey, que los primeros veinte años de la vida son los que tienen más poder en el carácter del hombre" así dice Martí, J. (2000:128) en Músicos, poetas y pintores refiriéndose a la necesidad de cultivar en los niños los sentimientos y la inteligencia.

Los estudiantes que ingresan en las Escuelas de Oficios, no logran el nivel de interiorización de las acciones para garantizar su ejecución en el plano de la acción mental, por tanto, dan respuestas rápidas pero poco analíticas llevándolos a soluciones absurdas e ilógicas, presentan limitación de pensamiento al analizar y sintetizar, olvidan con facilidad lo que aprenden, pues su memoria a largo plazo presenta alteraciones (memoria mediata) olvidando por tanto con facilidad lo que aprenden. Sus respuestas son del primer y segundo nivel de desempeño, pues no tienen una imaginación creadora y carecen de vivencias, no tienen un orden lógico al expresarse debido a las alteraciones en las operaciones del pensamiento lógico, omiten y distorsionan cuando dan solución a diferentes tareas, necesitan de tiempo para descubrir diferencias y reconocer señales nuevas, por tanto, varia su velocidad perceptual cuando se enfrentan a tareas complejas, se pierden con facilidad, por tanto, necesitan la realización de muchas acciones orientadoras y probatorias en el plano externo. Presentan dificultades para concentrarse y distribuir la atención y en ellos aparece más tardíamente la habilidad para estructurar modelos mentales y aplicarlos durante la realización de distintas tareas, pues perciben una menor cantidad de estímulos sobre todo cuando son complejos. Su atención es fugaz y los lleva a una disminución de la capacidad atencional, en ellos se prolonga el tiempo de elaboración y transmisión de la información, tienen desinterés por el estudio, problemas de conducta , provienen de familias disfuncionales y con retardo en el desarrollo psíquico, por lo tanto son aquellos menores necesitados de ayuda, pero no como los demás que, por supuesto, también la requieren, sino más ayuda dirigida con mayor intención y precisión a la solución de problemas concretos y particulares de cada uno de ellos, es decir, niños que precisan de un apoyo especialmente orientado a resolver sus necesidades por presentar limitaciones.

Estas limitaciones pueden ser biológicas, sociales y combinadas, cuando presentan cualquier tipo de desventaja propia del niño: física, sensorial, biológica (hereditaria o no, congénita o adquirida), pero también sin restarle un ápice de importancia, incluye las desventajas sociales, las influencias educativas recibidas, que pueden haber sido buenas y desarrolladoras y haber atenuado o diminuido las consecuencias de las desventajas biológicas, o por el contrario haber sido malas o desfavorables y haber agravado la situación del menor. Es importante señalar que todos los niños necesitan

ser auxiliados por los adultos, atendidos, guiados, que se les enseñe y eduque, todos tienen necesidades de diferentes tipos, nacen y deben adquirir un caudal de conocimientos y experiencias, conductas, en fin, sabiduría humana acumulada necesaria para vivir en sociedad y tener un comportamiento humano civilizado.

Se está ante un proceso de transformaciones en el cual se gesta una reformulación de la cultura del escolar, crecer y alcanzar un mayor desarrollo, requiere encontrar las dificultades existentes que pueden ser comunes en las diferentes asignaturas y niveles con manifestaciones matizadas por diferentes situaciones y estos estudiantes tienden a aprender de forma reproductiva, observándose muy afectado el desarrollo de habilidades y sus posibilidades para reflexionar de forma crítica y autocrítica sobre los conocimientos que aprende, por tanto, su participación consciente en el proceso es limitado, no proceden de forma analítica y son poco reflexivos, lo que los conduce a un aprendizaje mecánico en el que en ocasiones logran tener *éxito* con la realización de muy poco esfuerzo, tienen grandes lagunas en el desarrollo de los procesos con que opera el pensamiento (análisis, síntesis, abstracción y generalización); así como en un conjunto de procedimientos lógicos (comparar, clasificar, identificar, definir, argumentar) tienen falta de conocimientos básicos.

El aprendizaje es la formación de asociaciones entre estímulos y respuestas mediante acciones externas, determinando respuestas diversas a tenor de las diferencias individuales y los estudiantes como aprendices constituyen un sujeto pasivo que no logra construir ni autorregular su actividad de estudio en el contexto de aula y vida en el grupo, no logra interactuar con los diferentes componentes del proceso de participación y colaboración que ofrece condiciones idóneas para aprender a convivir, a ser.

La atención adecuada, la ayuda oportuna y especialmente dirigida, la socialización, la preparación de los adultos que rodea al estudiante para una investigación psicopedagógica satisfactoria, facilitan el desarrollo y determinan que sea capaz, feliz, sociable, activo y eficiente en cualquier actividad.

Las expectativas positivas de los docentes con respecto a las posibilidades de todos los educandos y el compromiso con el resultado de cada uno de ellos es un elemento básico para garantizar igualdad de oportunidades en el aula.

Puede lograrse que cada persona llegue a ser mejor para sí misma y para la sociedad, para ello es preciso superar la diversidad y todo tradicionalismo en educación. Igualdad de oportunidades no significa homogeneizar, sino garantizar una atención educativa diferenciada, especialmente concebida y aplicada de acuerdo con las necesidades de cada educando.

Para promover la evolución de estos estudiantes es necesario, ante todo, conocerlos bien, caracterizarlos, identificar oportunamente sus dificultades, determinar por qué estas se producen y descubrir sus potencialidades para de esta forma poder elaborar ejercicios, a través de los cuales desarrollen las habilidades informáticas.

Según Castellanos, D (2005:23) "**Aprender** es un proceso que ocurre a lo largo de toda la vida y que se extiende en múltiples espacios, tiempos y formas. El aprender está estrechamente ligado con el crecer de manera permanente. Sin embargo, no es algo abstracto: está vinculado a las experiencias vitales y las necesidades de los individuos, a su contexto histórico cultural concreto". Siguiendo el criterio de Vigotsky aprender supone el tránsito de lo ínterpsicológico a lo intrapsicológigo. Aprender supone el tránsito de lo externo a lo interno, de la dependencia del sujeto a la independencia, de la regulación externa a la autorregulación.

No se aprende solamente en los años en que el individuo asiste a la escuela, sino a lo largo de toda la vida y en diferentes contextos, de manera incidental o dirigida, es por ello, que una meta fundamental de la educación es fomentar en las personas la capacidad para realizar el aprendizaje independiente, autorregulado y de manera permanente en su vida; pero ¿Qué es **aprendizaje**? Para Castellanos, D. (2005:24): "es el proceso dialéctico de apropiación de los contenidos y las formas de conocer, hacer, convivir y ser construidos en la experiencia socio histórica, en el cual se producen como resultado de la actividad del individuo y de la interacción con otras personas, cambios relativamente duraderos y generalizables, que le permiten adaptarse a la realidad, transformarla y crecer como personalidad".

Es un proceso complejo, diversificado y condicionado por factores entre los que se pueden mencionar las características evolutivas del estudiante, las situaciones y los contextos en que aprende, los tipos de contenidos de los cuales debe apropiarse y los

recursos que cuenta para ello, la intencionalidad, conciencia y organización con que tienen lugar estos procesos, por ello los estudiantes de escuelas de oficios tienen un aprendizaje lento caracterizado por su lenguaje sencillo, poco fluido, con omisiones y silabeos, su vocabulario, entonces, es pasivo, hacen cambios y retrocesos cuando leen, usan mal las categorías gramaticales fundamentales, escriben en bloque y mala caligrafía, problemas en la comprensión y redacción de textos, en valorar figuras, relacionar hechos con figuras, así como en identificar hechos y figuras, no tienen independencia en la solución de problemas y ejercicios, no tienen habilidad en el cálculo en ningún dominio numérico, así como dificultades en las habilidades informáticas, navegar por los Software, seleccionar objetos, arrastrar objetos, operar con el ratón moverlo o desplazarlo con facilidad, organizar carpetas e información, mover, copiar, cambiar nombre, eliminar objetos; así como diferenciar las funciones de las teclas para la confección de documentos, su organización.

Pero no todos pueden aprender y desarrollarse de la misma manera, más aún cuando se tienen las condiciones de aprendizaje favorables; pues el aprendizaje escolar está mediado por la existencia del profesor, el grupo escolar y la actividad de comunicación que constituye una característica esencial en este proceso, siendo el maestro el mediador fundamental, ya que a partir de una intención educativa es quien estructura el aprendizaje. Una persona puede ser aventajada para algunas actividades en las que aprende mejor y más rápido y no tan buena para otras. Por ser diferentes se aprende de forma diferente, pues la diversidad humana es un hecho real, ser diferentes es algo común.

Es por ello que debe tenerse presente, entonces, las **diferencias individuales** que "son aquellas disparidades existentes entre los individuos de una especie en correspondencia con las condiciones individuales de su desarrollo concreto como seres biológicos y también, en el caso de los seres humanos, como seres sociales," según palabras de Castellanos, D. (2005:71) y refiriéndose a las diferencias individuales en el aprendizaje planteó "son aquellas condiciones de disparidad o diversidad que pueden obstaculizar o favorecer de manera significativa el logro de los objetivos del aprendizaje desarrollador".

Por tanto, se deben atender esas diferencias individuales diversificando las ofertas, oportunidades y situaciones educativas enriquecedoras, desarrolladoras, susceptibles de adaptarse a las necesidades de los aprendices; es decir, opciones educativas para satisfacer las necesidades de todos los estudiantes, sus potencialidades, particularidades, necesidades, intereses.

En la práctica, los docentes deben buscar alternativas para dar respuestas a los desafíos que entraña la diversidad educativa que van desde ejercicios suplementarios, encomiendas diversas, el diseño de tareas y actividades especiales de acuerdo a sus capacidades, hasta la búsqueda y aplicación de otros métodos y procedimientos didácticos para explotar el talento de todos en actividades que son exclusivamente humana, que ninguna otra especie por alta que esté en la escala evolutiva ha podido hacer no: leer, escribir, hablar, fabricar instrumentos y planear acciones, por tanto todos pueden aprender y desarrollarse.

La escuela y sus docentes, deben tener plena conciencia de que aunque la educación tiene propósitos generales para todos cada uno de los individuos humanos tiene necesidad, en ultima instancia, de una educación específica, especialmente dirigida a solucionar sus demandas propias, particulares.

Según L.S Vigotsky (1989:72): "la tarea consiste en vincular la pedagogía del niño con defecto (…) con los principios generales y los métodos de la educación social y encontrar el sistema que lograría enlazar la pedagogía especial con la pedagogía de la infancia normal".

No porque aprendan con mayor lentitud, necesiten más apoyo y requieran de la búsqueda y aplicación de otros métodos y procedimientos didácticos por parte del docente pueden calificarse de incapaces, brutos, inferiores y/o retrasados.

Por tanto es necesario dar un salto de la Pedagogía de los defectos a la Pedagogía de las potencialidades, pues los jóvenes con desventaja en su desarrollo psíquico no son personas con defectos ni considerados peligro para la sociedad, pues la Enseñanza Especial los reconceptualizó a niños con necesidades educativas especiales, por tanto, la educación es determinante en el desarrollo y garantiza una educación de calidad

para todos los educandos sin excluir a ninguno, esta es la verdadera política de integración escolar.

En la sociedad cubana la educación ocupa un lugar primordial en el desarrollo integral de todos los niños y jóvenes, muchos son los recursos que se ponen en función de esta tareas sin dejar de tener en cuenta que lo más importante es el desarrollo de los conocimientos, por lo que se puede afirmar que la estrategia pedagógica debe ser el centro del proceso de enseñanza-aprendizaje que juega un papel fundamental en la meta a lograr.

La Dra. Labarrere G. (2001:57), plantea que "en el proceso enseñanza-aprendizaje debe destacarse los procedimientos mediante los cuales el estudiante puede apropiarse de los conocimientos y en esto, es importante la determinación del sistema de procedimientos para el estudio de un contenido en particular" más adelante se refiere a que "el éxito de la enseñanza, debe destacarse, no solo depende de la apropiación de un sistema de conocimientos, sino en gran medida, del nivel de desarrollo de las habilidades y los hábitos que deben tener los estudiantes" . Continúa expresando que "los conocimientos, las habilidades y los hábitos, a su vez, ejercen una gran influencia en la apropiación del conocimiento."

Según Bermúdez, Raquel y Pérez L. (2004:176) el proceso de enseñanza- aprendizaje es definido como: "el proceso de interacción del maestro y el alumno, mediante el cual el maestro define el aprendizaje del alumno por medio de una adecuada actividad y comunicación pedagógica y grupal, facilitando la apropiación de la experiencia históricosocial y el crecimiento personal de este en un proceso de construcción personal y colectiva."

Según Álvarez de Zayas, C. (1999:34) se le llama proceso de enseñanza - aprendizaje a: "el proceso pedagógico escolar que posee las características esenciales de éste, pero se distingue por ser mucho más sistemático, planificado, dirigido y específico por cuanto la interrelación maestro-alumno, deviene en un accionar didáctico mucho más directo, cuyo único fin es el desarrollo integral de la personalidad de los educandos".

La presente investigación se ajusta al criterio de Carlos Álvarez de Zayas, ya que incluye la interrelación del maestro-alumno en un accionar más sistemático, planificado y específico.

Dentro del proceso de enseñanza-aprendizaje no se puede dejar de concebir la informática educativa, ya que en el área de la docencia se contemplan dos líneas de trabajo esenciales: por una parte, como medio de enseñanza o herramienta de trabajo mediante el uso del Software educativo y de paquetes o sistemas de propósitos generales en apoyo al proceso de enseñanza-aprendizaje de las diferentes asignaturas.

A la computadora entre otras funciones, le ha correspondido ayudar al proceso de enseñanza-aprendizaje poniendo en manos del profesor un instrumento activo, multifuncional y con posibilidades de facilitar el aspecto didáctico para mejorar el desarrollo de sus clases, además de ponerla en función de los estudiantes como medio para preparar el camino hacia el conocimiento continuo.

Según Gener, E. (2000:7) la computadora es: "un equipo compuesto por dispositivos electrónicos, capaz de recibir y ejecutar órdenes o instrucciones para procesar información."

Las máquinas computadoras representan un nivel nuevo y cualitativamente superior dentro de la escala de los medios de enseñanza. Ellas aportan una cualidad nueva: la interactividad, que la diferencia de todo lo antes empleado como medio y debe ser considerado como el principal indicador de la necesidad de su uso, necesitando cada estudiante dominar este medio de enseñanza y sus particularidades.

A diferencia de los retroproyectores, la televisión, el cine y el video, o cualquiera otro de los medios de enseñanza que se han popularizado en el siglo, y que sólo pueden establecer la comunicación con el estudiante en una sola dirección, brindan información bajo el control del profesor que dirige la actividad docente, las computadoras son capaces, además, de recibir y procesar información procedente del profesor o de los estudiantes y puede, inclusive, de acuerdo a esta información y a las características del programa que la controla, modificar convenientemente la secuencia de la información

ofrecida de forma tal, que su exposición resulte lo más apropiada posible a la dinámica interna del proceso de enseñanza-aprendizaje dentro de la clase.

En estos tiempos de los discos láser y la multimedia, las computadoras pueden emular exitosamente con el funcionamiento de cualquiera de los medios de enseñanza tradicionales antes mencionados, ya que consta de un sistema de componentes materiales de gran importancia sirviendo de apoyo al profesor y a la vez, permite elevar la calidad del proceso docente educativo.

Las nuevas tecnologías al ser utilizada como medio de enseñanza aportan, además de lo mencionado anteriormente, la posibilidad de aumentar la cultura informática de los estudiantes que al interactuar con la computadora se familiarizan con las mismas, desarrollando el pensamiento lógico y el trabajo independiente.

El desarrollo de las habilidades informáticas en los estudiantes desempeña un papel importante en su preparación futura a partir de las siguientes ventajas:

- ¾ La materialización y algoritmización del contenido de las asignaturas.
- $\triangleright$  La reducción del tiempo de transmisión y asimilación de los contenidos.
- $\triangleright$  La posibilidad de estudiar procesos que no es posible observar directamente.
- $\triangleright$  La representación visual del objetivo estudiado.
- $\triangleright$  La interacción constante entre la fuente de información de la información y el estudiante, lo que permite el análisis de múltiples alternativas de solución.
- $\triangleright$  La individualización de la enseñanza, que se refleja en la posibilidad de utilizar programas tutórales para la formación de nuevos problemas no resueltos en clases que estimule el espíritu de investigación científica de los estudiantes, así como automatizar el control del nivel de conocimientos adquiridos por los estudiantes.
- ¾ Motivación.
- ¾ Información inmediata que proporciona al estudiante sobre sus respuestas permitiéndole volver sobre sus pasos.
- ¾ El desarrollo de habilidades profesionales en el trabajo con sistemas automatizados de proyectos y de procesos tecnológicos.

Los componentes del proceso de enseñanza-aprendizaje, de forma aislada, no representa algo significativo en la determinación de la calidad del proceso, sólo cuando actúen de forma integral, podrá cada uno aportar los elementos necesarios.

Resulta necesario modificar la enseñanza en los diferentes niveles educativos con el objetivo de lograr que los estudiantes alcancen las habilidades básicas para el uso eficiente de los sistemas informáticos.

El contenido debe corresponder con el grado y la edad de cada estudiante, los profesores deben estar preparados, trabajar cada día más y mejor para lograr que los estudiantes venzan los objetivos con la mayor efectividad posible.

El desarrollo de los métodos activos de la enseñanza está básicamente vinculado con la introducción de la informática en el proceso de enseñanza- aprendizaje siempre y cuando este se encuentre suficientemente organizado y fundamentado. De esta manera le permita al estudiante la obtención de la información actualizada, la cual si resulta bien dirigida, puede contribuir a elevar la calidad del egresado. Todo esto contribuye a que se pueda cumplir el objetivo de lograr que los egresados de las Escuelas de Oficios desarrollen las habilidades necesarias para aumentar la eficiencia, eficacia y efectividad en su labor mediante el uso de la informática.

Al mismo tiempo se han desarrollado por especialistas cubanos software educativo ajustado a las realidades de cada enseñanza, los cuales permiten atender diferencias individuales de los estudiantes, diversificar los materiales y promover ritmos de aprendizaje más individualizados.

La actividad social contemporánea, dada el desarrollo científico-técnico que la caracteriza precisa preparar a los estudiantes para que puedan acceder a la informática y disímiles tecnologías como condición indispensable para el desempeño de múltiples funciones productivas y de servicio. Es por ello que la computación agrupa los conocimientos y habilidades destinadas a la formación informática básica de los estudiantes de las Escuelas de Oficios en Cuba.

Una vez concluido el quinto semestre, el estudiante de la Escuela de Oficios estará en condiciones de resolver problemas relacionados con actividades laborales útiles en su desempeño como futuro obrero, mediante la utilización de medios y recursos informáticos.

La educación informática que se aspira alcanzar, se corresponde con la que quiere el ciudadano que ha de vivir en una sociedad que avanza hacia la informatización, por lo que se concreta en una formación informática básica del estudiante de este tipo de enseñanza; sistematizando e incorporando nuevos contenidos y técnicas para la colecta, digitalización, conservación, procesamiento, recuperación y socialización de la información (textos, datos numéricos, sonidos, gráficos, imágenes, videos y animaciones), de modo que se completa la utilidad de la informática para el desarrollo de la base económica y social de la sociedad socialista, tomando conciencia de la utilización racional, cuidado y conservación del equipamiento que se ha puesto a disposición, siguiendo las normas técnicas y éticas de la informática en Cuba.

Como principal enfoque metodológico, se considera la resolución de problemas en diferentes conceptos socioeconómicos que pongan de manifiesto la relación tecnología-sociedad como vía para la formación de una concepción científica del mundo, desde la posición dialéctica materialista del marxismo leninismo.

Especial atención se pondrá en utilizar las herramientas y recursos informáticos que faciliten la labor del estudiante y el profesor en la búsqueda del conocimiento, interactuando sistemáticamente con la "Colección de Software Educativos" disponible en el centro.

En sentido general los contenidos deben dar respuestas al empleo de la computación como objeto de estudio, herramienta de trabajo y medio de enseñanza. La lógica interna de los contenidos informáticos de los estudiantes de las Escuelas de Oficios responde a garantizar un ciclo de cuatro etapas: búsqueda, selección, procesamiento y síntesis de la información que auspicie finalmente un algoritmo de trabajo de autoaprendizaje de nuevos contenidos; así como el desarrollo del vocabulario y la expresión oral. Por ejemplo la búsqueda y selección de información se pone de manifiesto desde

el estudio del Sistema Operativo y la interacción con el Software de la "Colección Futuro".

Es imprescindible instrumentar el horario de tiempo de máquina, de forma tal que se garantice la rotación e igualdad de posibilidades para todos los estudiantes, además de dotar a los mismos de ejercicios necesarios para el desarrollo de las habilidades informáticas.

Teniendo en cuenta que por lo general el laboratorio de las Escuelas de Oficios tiene limitaciones en la cantidad de computadoras. El tiempo de máquina en horario extradocente, se convierte en una herramienta eficaz para la ejercitación de las habilidades informáticas en estos estudiantes y su vinculación con las demás asignaturas, extendiéndose al horario nocturno, sábado y domingo.

El tiempo de máquina será destinado, a la solución de tareas de otras asignaturas aplicando los contenidos y medios informáticos asimilados por los estudiantes, contribuyendo significativamente al desarrollo de las habilidades informáticas básicas.

En las Escuelas de Oficios, la Computación a diferencia de otras enseñanzas se imparte como una asignatura más de Taller Polivalente, se debe tener presente que el estudiante que ingresa a este tipo de escuela puede recibir la asignatura de Computación en primer semestre o en tercer semestre el mismo programa. Se hace indispensable utilizar el tiempo de máquina para desarrollar las habilidades informáticas antes que los estudiantes reciban la asignatura, como una retroalimentación de las habilidades adquiridas anteriormente en la escuela especial o en la secundaria básica, en dependencia del centro que procedan los mismos.

La evaluación de la asignatura, se realiza de forma sistemática con un carácter teóricopráctico, a partir de la solución de tareas integradoras, que incluya la informática en las dos vertientes fundamentales que se trabajan, como objeto de estudio y como medio de enseñanza. Además, resulta factible la evaluación mediante la realización de trabajos investigativos que promuevan la búsqueda y el procesamiento de información relativa a los contenidos propios de la asignatura o de las restantes en enciclopedias

digitales, Software, haciendo uso de los recursos informáticos que estudien en el semestre.

Por las características de la investigación en la cual se utilizan los Software educativos presentes en las Escuelas de Oficios, con el objetivo de desarrollar las habilidades informáticas, se considera necesario mencionar algunas habilidades que se pueden desarrollar con el uso de los Software.

Las **habilidades,** según Gallardo, J. (2002:40) Constituyen el dominio de acciones (psíquicas y prácticas), que permiten una regulación racional de la actividad con ayuda de los conocimientos y hábitos que el sujeto posee.

Según Petrovsky, A. (1978: 188) reconoce la habilidad… "el dominio de un sistema de actividades psíquicas y prácticas, necesarias para la regulación consciente de los conocimientos y hábitos". Según López, Mercedes. (1990:2) …constituyen un sistema complejo de operaciones necesarias para la regulación de la actividad (…), se debe garantizar que los estudiantes asimilen las formas de elaboración los modos de actuar las técnicas para aprender, las formas de razonar, de modo que el conocimiento se logre también la formación y desarrollo de las habilidades".

Los autores citados coinciden de una u otra forma en considerar que **las habilidades** se desarrollan y que implica el dominio de las formas de actividad cognoscitiva, práctica y valorativa, es decir, el conocimiento en acción; pero teniendo en cuenta el tema, el autor se adscribe al criterio de Mercedes López porque expone las formas del pensamiento en el proceso mental, que constituye una actividad generalizada de carácter teórico teniendo implícito el enfoque histórico cultural. "Desde el punto de vista psicológico, el sistema de acciones y operaciones dominadas por el sujeto que responde a un objetivo" es decir, el sistema de acciones que caracterizan la realización de las habilidades, cuando el estudiante actúa con el objeto de la ciencia.

Los ejercicios han de constituir un sistema armónico, que refleje hechos y experiencias que modelan problemas de la profesión, de forma tal, que el alumno asimile las formas de su presentación, las técnicas para su solución y las vías de razonamientos.

La personalización del conocimiento se asume como una capacidad individual, en que cada persona debe demostrar que sabe hacer con los conocimientos adquiridos, su interpretación práctica es habilidad, vía concreta en que se funden como expresión de la personalidad las dos esferas de regulación, y no puede ser de otra forma, el tener habilidad es expresar asimilación de conocimientos de forma consciente, es enfrentar problemas cuyas soluciones unifican el resultado del proceso enseñanza aprendizaje con la calidad y profundidad manifiesta de un modo de actuar, donde se eliminan progresivamente los errores y se aumenta la rapidez, optimización de los recursos en la solución, la originalidad y corrección de la expresión escrita, oral y operacional con independencia creciente.

En la expresión de la habilidad, no se hace referencia sólo a la habilidad estructurada mediante las acciones y las operaciones, sino también, a la necesaria transferencia de acciones y operaciones de otras habilidades ya formadas con anterioridad, que son base de la nueva a formar, como manifestación de un estadio superior en la formación del profesional; como expresa López, Mercedes.(1990:12) "Un pianista adquiere y desarrolla habilidades mecanográficas".

Las habilidades informáticas constituyen el dominio de acciones (psíquicas y prácticas) a partir del uso de la Computadora y de las aplicaciones que permiten la realización de la actividad informática con ayuda de los conocimientos y hábitos que el sujeto posee. (Definido por el autor.)

 En la enseñanza de la informática tiene gran significación la ejercitación: El ejercicio más común en las clases de Computación es el clásico problema, cuando este es utilizado en el contexto de una unidad, tiene como objetivo el desarrollo de acciones o habilidades específicas, y en el contexto de un curso, el desarrollo de la habilidad general para resolver problemas con computadoras.

Los ejercicios que se utilicen en la enseñanza de la Computación, ante todo, deben ser para contribuir al desarrollo de la habilidad general para resolver problemas mediante computadoras, y como el desarrollo de habilidades y hábitos son premisas indispensables para el desarrollo de las capacidades, entonces con la ejercitación se hace un importante aporte al cumplimiento de los objetivos generales de la enseñanza.

En la elaboración y estructuración de cada sistema de ejercicios se deben tener presente los diferentes niveles de asimilación del conocimiento: **familiarización, reproducción, aplicación y creación.**

La organización de la actividad docente debe hacerse de manera tal que se logre un ambiente colaborativo y cooperativo entre los estudiantes de manera que estos puedan compartir sus saberes y experiencias personales en la búsqueda y procesamiento de la información.

En este sentido el estudiante debe obtener un sistema de ejecuciones dominadas y sistematizadas, de manera tal, que con un mínimo de esfuerzo sea capaz de realizar su propio aprendizaje, es decir, desarrollar las habilidades necesarias para el uso de la computación en la vida futura.

Solamente mediante la reproducción reiterada y la aplicación de los modos de actuación de manera consecuente se logra la formación y el desarrollo de las habilidades.

Los años de estudio en la escuela son el periodo de la vida especialmente destinado para la apropiación de las bases de los aspectos intelectuales, éticos, estéticos y otros de la experiencia social. Si se retoma el concepto de apropiación, como la transformación del contenido de la experiencia social en contenido de la personalidad, tal como fuera desarrollado por L. S. Vigotsky en su enfoque histórico-cultural del desarrollo psíquico.

En este sentido, el contenido de la enseñanza lo constituyen los conocimientos, hábitos y habilidades; identificándose generalmente el conocimiento por el concepto, sin embargo, el conocimiento está formado por las imágenes o patrones mentales con que opera el sujeto y son las generalizaciones con que opera el sujeto evidenciándole que en el conocimiento están contemplados los conceptos los hábitos y habilidades.

Para una formación informática básica, se debe dominar un sistema de conceptos que permita la compresión de los contenidos y la comunicación en el contexto informático, los procedimientos para poder aplicarlos y el desarrollo de competencias que le

permitan resolver diversos problemas de su actividad docente investigativa con el uso de estos recursos informáticos.

Para el buen uso de la mayoría de los sistemas de aplicación que deben ser dominados por los estudiantes de las escuelas de oficios, se encuentran como regularidades que deben desarrollar las siguientes: la entrada y salida de la aplicación, la navegación por los diferentes menús, abrir, guardar y modificar archivos de la aplicación ya creados, mezclar y vincular información dentro de las diferentes aplicaciones, modificar, uso de diferentes fuentes, estilos, galerías de imágenes. Además permiten hacer vistas preliminares y realizar búsquedas dentro del archivo.

Algunas aplicaciones permiten la animación de las aplicaciones; así como el envió de documentos, transmisión de archivos de voz e imagen en tiempo real.

Una característica presente en la mayoría de los sistemas de aplicación es el trabajo con la ayuda, está tiene como función orientar el trabajo con la aplicación y en algunos casos explicar las potencialidades del sistema en cuestión. Dentro de las competencias que deben desarrollar los docentes en el trabajo con la ayuda se encuentran: conocer la forma de acceso a la misma, interpretar las opciones que ofrece y cómo navegar por ella, conocer como personalizarla a través del teclado o ratón y como abandonarla o simplemente ocultarla para un trabajo más cómodo.

En virtud del constante perfeccionamiento de planes y programas de estudio de la Enseñanza Técnica Profesional y principalmente en las Escuelas de Oficios el propósito es elevar cada vez más el conocimiento y el desarrollo de las habilidades informáticas en función del aprendizaje de los estudiantes.

La interactividad es el componente que rompe con el carácter lineal de presentación de la información característica en otros medios y que auspicia una atención en cierta medida a las diferencias individuales y al desarrollo de habilidades de navegación.

El software educativo, puede auspiciar el desarrollo de la atención a las diferencias individuales, si presenta las características siguientes:
- ¾ **El carácter "no lineal"**: un software educativo posibilita que cada estudiante pueda elegir su "camino de aprendizaje", según sus intereses o posibilidades.
- ¾ **El ritmo de navegación**: cada estudiante puede "navegar" a su ritmo, unos necesitarán más tiempo que otros en procesar la información presentada, o necesitarán un mayor reforzamiento expresado en repeticiones o adaptaciones del contenido.
- ¾ **Los estilos de aprendizaje**: los estudiantes pueden optar por estilos de aprendizaje diferentes: ascender de la teoría a la práctica, comenzar a partir de problemas sugeridos, aplicar enfoques algorítmicos, buscar soluciones heurísticas.
- ¾ **Los hipervínculos**: la presencia de "texto enriquecido" mediante palabras enfatizadas unas veces, e interactivas otras, posibilita lo que se denomina una "Lectura no lineal de documentos", que se considera como un eslabón fundamental en la atención a las diferencias individuales de los estudiantes, en el procesamiento de lo que hoy se denomina hipertexto e hipermedia.
- ¾ **La Adaptabilidad**: el software y en particular el educativo tiene amplias posibilidades de adaptarse a las características individuales del aprendiz. Por ejemplo, un software puede aplicarle un test de diagnóstico a un estudiante y configurar un programa tutor para presentar información en correspondencia con los problemas detectados en los resultados del test, o por ejemplo, activar o desactivar enlaces en un proceso de navegación en correspondencia con características metacognitivas del aprendiz e inclusive puramente psicológicas.

Es importante señalar que los software educativos de la "Colección Futuro", que actualmente es la que está implementada en las Escuelas de Oficios tienen un Módulo Traza, además de presentar el Recorrido Dirigido, que hace posible la atención a las diferencias individuales. Se hace necesario precisar que los ejercicios que aparecen en los software de la "Colección Futuro" en su mayoría, no pueden ser trabajados por los estudiantes de este tipo de escuela, debido a las particularidades psicopedagógicas de los mismos, por lo que se hace imprescindible la elaboración de nuevos ejercicios en función de los contenidos curriculares.

La incorporación de tales medios en la clase hace posible que se logre una actividad más amena, motivante y desarrolladora de las potencialidades de los estudiantes, ya que los escolares puedan tener una participación más activa y protagónica en la elaboración del nuevo conocimiento, a partir de la información en sus diversas formas.

La tecnología que permita la elaboración y ejecución de productos didácticos o la aplicación de otros, que aunque no fueron confeccionados con estos fines pueden ser explotados durante el proceso de enseñanza aprendizaje, va desde la utilización de herramientas de cálculo, la presentación de vídeos y grabaciones hasta la ejecución de productos multimedia donde los elementos anteriores se complementan con textos, gráficos, tablas y animaciones de forma integrada e interactivo.

Desde el punto de vista didáctico se hace necesario que en el caso de las herramientas (calculadoras, hojas de cálculo, procesadores de textos, graficadores, paquetes estadísticos) se determine exactamente el lugar de su introducción dentro del proceso, de manera que estas, no impidan el desarrollo de las habilidades que deben lograrse en cada momento.

#### **1.3 Los ejercicios dentro del proceso de enseñanza-aprendizaje.**

Los avances científicos y tecnológicos han sido objeto de reflexión por parte de disímiles pedagogos con diferentes ideologías dada la interrelación de este hecho y la educación. Como resultado de este proceso se han desarrollado diferentes tendencias como la Tecnología educativa que bajo el prisma del conductivismo de Skinner, sustenta sus fundamentos en la reproducción sin permitir el desarrollo el pensamiento teórico y creador de la persona que está en formación.

Sin embargo teniendo como primicia que la educación tiene como fin la formación multilateral del hombre, la pedagogía cubana se fundamenta en la concepción dialéctico materialista y martiana, la cual permite la educación en una concepción científica del mundo y el desarrollo de la personalidad basada en un enfoque socio-histórico cultural, la que ofrece una profunda explicación acerca de las grandes posibilidades de la educación del hombre.

El enfoque histórico cultural de Vigotsky considera la enseñanza y la educación como forma universal y necesaria del proceso de desarrollo psíquico humano y es a través de ellas, fundamentalmente, que el hombre se apropia de la cultura, de la experiencia histórico- cultural de la humanidad. Esta tendencia hace consciente al educador de las grandes posibilidades para educar al hombre, de acuerdo con las exigencias de la sociedad en la cual vive y cual tiene que contribuir a desarrollar. Además esta teoría pone de manifiesto que los resultados educativos no son atribuibles a la naturaleza, ni al aparato biológico heredado, sin que ello excluya la consideración del hombre como un ser bio-psico-social, pero se destaca como determinante la acción educativa del medio y todo el contexto social, que de muy diversas formas influyen en el ser en formación.

Precisamente, a través de la actividad, es que el hombre puede modificar la naturaleza, las condiciones de vida y autotransformarse. Al decir de Pupo Pupo, Rigoberto. (1990:146) precisa que: "tanto la práctica como la teoría son dos momentos de la actividad del hombre, enmarcada en el proceso social que conjuga dialécticamente los aspectos teóricos y prácticos pues la aprehensión de la realidad en su esensibilidad, tiene lugar como asimilación y práctica"

Este fundamento demanda de la escuela la realización de actividades dirigidas a la búsqueda de lo nuevo, de lo desconocido que favorezca el pensamiento creador. Por que como ha expresado (Danilov, M, A. (1985:99). "El proceso de enseñanzaaprendizaje constituye un conjunto dinámico y complejo de actividades del pedagogos y de los educandos "

En estrecha relación con los hechos, conocimientos y experiencias, deben asimilarse formas de elaboración, técnicas de aprendizaje y se deben formar capacidades y habilidades. Solamente esto hace que el saber sea utilizable.

Los estudiantes no sólo deben aprender conocimientos, sino que a la vez es importante que desarrollen habilidades. Para que la apropiación tenga un carácter desarrollador el estudiante necesita de **ejercicios** que permitan la aplicación creadora a nuevas situaciones, desempeñando un papel esencial las habilidades que logren los estudiantes a través de los mismos.

Existen diferentes criterios del concepto **ejercicio**. La mayoría de los autores lo definen como una exigencia para la realización de acciones, solución de situaciones, deducción de relaciones, cálculo.

Muller, Horst. (1987:16) entiende como **ejercicio** una exigencia para actuar que se caracteriza por: el **objetivo de las acciones**. (Transformar, una situación inicial en una situación final), el **contenido de las acciones**, (conceptos, proposiciones, y procedimientos algorítmicos) las **condiciones para las acciones**.

El **objetivo de las acciones** en la resolución de un **ejercicio** es, en cada caso transformar, una situación inicial (elementos dados premisas) en una situación final (elementos que se buscan, tesis).

El **contenido de las acciones** en la resolución de un **ejercicio** está caracterizada por:

• **Objeto de las acciones**, que puede estar dado por los elementos de la materia (conceptos, proposiciones y procedimientos algorítmicos); la correspondencia entre situaciones externas y los procedimientos heurísticos (principios, estrategias, reglas), así como medios heurísticos auxiliares.

• **Tipos de acciones:** identificar, realizar, comparar, ordenar, clasificar, reconocer, describir, aplicar, fundamentar, buscar, planificar y controlar.

**Como condiciones,** para las acciones se encuentran en primer lugar las exigencias que el **ejercicio** plantea al alumno, expresada por el grado de dificultad del ejercicio.

Según diccionario del Software "Colección Futuro", **Ejercicios** son**:** Actividades diseñadas especialmente con el objetivo de desarrollar habilidades y hábitos en los estudiantes, por la repetición en estos de los algoritmos de solución. Constituyen el sistema didáctico de las clases de ejercitación que conducen a la consolidación de los contenidos, así como la ejercitación que es la repetición de acciones con el objetivo fundamental de desarrollar habilidades, y que estos se automaticen hasta transformarse en hábitos.

Según Garcés (1997:15) existen varias clasificaciones de ejercicios, las cuales son:

- 1. **Ejercicios de preparación**. Se consideran aquellos que, por su contenido y función va a crear la base conceptual necesaria para enfrentar con éxito la formación del nuevo concepto, así como ayudan a determinar las preconcepciones de los estudiantes.
- 2. **Ejercicios de formación** Dentro de este tipo se contempla los que están dirigidos a obtener los rasgos esenciales que caracterizan los elementos que pertenecen en la clase. Estos ejercicios permiten llegar a la definición del concepto, así como la determinación de qué elementos pertenecen o no a la clase, o que elementos, bajo determinadas condiciones, pueden o no pertenecer a ello. En este tipo de ejercicio también se incluyen aquellos que plantean la construcción de ejemplos o ejemplos que no sobrepasen el nivel de dificultad media.
- 3. **Ejercicios de desarrollo.** En este grupo están incluidos aquellos dirigidos a establecer relaciones entre conceptos y demostrar la validez de estas relaciones. Se incluye, también, ejercicios que completen un subsistema, para la formación de conceptos subordinados o conceptos colaterales.

Expósito, C. (2001:52) Define como **ejercicios:** "la actividad que exige del alumno la realización de acciones y operaciones específicas para la fijación de un determinado conocimiento habilidad o hábito".

Tomando como punto de partida el concepto anterior **el autor** considera que los **ejercicios:** De acuerdo a su estructura didáctica posibilita que el alumno realice su estudio de forma independiente, desarrollando su creatividad a través de tareas investigativas y de aplicación, donde puede llegar a solucionar problemas, desarrollando las habilidades informáticas durante la ejercitación en **tiempo de máquina**.

El **tiempo de máquina,** se define a consideración del autor**:** como el espacio establecido por la escuela para el uso eficiente del laboratorio de Computación, en función del desarrollo del Proceso de Enseñanza Aprendizaje y la adquisición de habilidades informáticas, mediante la ejercitación de las mismas y el vínculo con las demás asignaturas.

## **Conclusiones del Capítulo 1**

La Informática es prioridad en todo el Sistema Educacional Cubano y el hecho de que exista un Programa de Informática Educativa; es un elemento importante dentro del currículo de las Escuelas de Oficios.

Para la realización de cualquier tipo de ejercicio en función de los estudiantes de las Escuelas de Oficios es imprescindible realizar una caracterización psicopedagógica, teniendo en cuenta las limitaciones, tanto sociales como sicológicas, que presentan algunos de ellos.

En medio de la Informatización de la sociedad, que se lleva acabo en todo el país, resulta importante el trabajo con los estudiantes de las Escuelas de Oficios para lograr en ellos la apropiación de habilidades informáticas que les serán útiles para su futuro desarrollo en la vida laboral.

**Capítulo 2 Ejercicios para el desarrollo de habilidades informáticas en estudiantes de escuelas de oficios, desde el tiempo de máquina. Estado actual y final después de aplicada la propuesta.**

#### **2.1 Diagnóstico inicial del estado real del problema.**

Para la realización de la investigación se diseñó un **Pre-experimento** con el siguiente esquema O1 X 02, donde 01 es la situación del grupo antes del estímulo, 02 es la situación posterior al estímulo y X es el estímulo, en este caso, los ejercicios para el desarrollo de habilidades informáticas.

Hay que señalar que, como ya se explicó, anteriormente, la muestra está condicionada por tener sus particularidades en cuanto al ambiente social no favorable en que se han desarrollado, además de los problemas en el aprendizaje que presentan, dados en su mayoría, por trastornos sicológicos como el retardo y el retraso.

En el diagnóstico inicial de la investigación, se procedió a realizar una exploración que permitiera detectar las principales dificultades existentes con relación a las habilidades informáticas específicas, a través de una prueba pedagógica.

Se comenzó el diagnóstico a partir de la revisión del Programa de Computación que, en el caso de las Escuelas de Oficios, no está determinado para un semestre en específico, sino que forma parte del Taller Polivalente, el cual contiene varias asignaturas por las que los estudiantes van rotando, por lo tanto el estudiante puede recibir Computación en cualquiera de los seis semestres. Se debe señalar que hay dentro de los contenidos del Programa:

- $\triangleright$  Operar con archivos y carpetas.
- ¾ Organizar la información en el disco duro de la computadora.
- ¾ Crear carpetas identificadas que expresen la estructura organizativa de la escuela, una empresa productiva o de servicio de la comunidad.
- $\triangleright$  Mover, copiar y borrar.
- ¾ Conocer los virus informáticos y sus efectos destructivos.

¾ Durante la docencia no se trabajan con profundidad todos estos aspectos, además como el alumno puede recibir la asignatura en cualquier semestre no está preparado en el uso de la Informática, desde el primer momento, por lo que hay que recurrir al tiempo de máquina para suplir las necesidades informáticas en el proceso de aprendizaje, específicamente, en este tipo de enseñanza.

Para el desarrollo de la investigación se aplicaron algunos métodos investigativos, partiendo de la realización de una entrevista (Anexo 1), la Prueba Pedagógica inicial (Anexo 2), así como una guía de Observación a 12 clases (anexo3), las que fueron importantes para comprobar las dificultades que presentaban los estudiantes en la ejecución de las habilidades informáticas.

En aras de conocer el conocimiento que poseen los alumnos de la Escuela de Oficios sobre la Computación, el tiempo de máquina y el grado de motivación que presentan hacia esta asignatura se realiza una entrevista que arrojó los siguientes resultados:

- ¾ De los alumnos entrevistados 3 coinciden en afirmar que saben trabajar con la Computadora, lo que representa un 25 % del total de estudiantes; 6 precisan que tienen algunas limitaciones, argumentando que no han tenido el tiempo suficiente para interactuar con este recurso tecnológico, lo que ha imposibilitado el desarrollo de las habilidades informáticas en este sentido y otros 3 estudiantes consideran que tiene muy escasos conocimientos.
- ¾ El 100% de los estudiantes manifiestan que les gusta el trabajo con la computadora, particularizando en la importancia que les conceden a saber Informática en los momentos actuales.
- $\triangleright$  En la pregunta referente a las aplicaciones informáticas que han utilizado hacen mención a las siguientes:
	- El Word
	- El Paint
	- El Bloc de notas
	- La Calculadora

- ¾ Todos coinciden en afirmar que reciben el tiempo de máquina, aunque no se les presentan actividades que favorezcan el desarrollo de las habilidades informáticas. No tienen ni guías, ni ejercicios que orienten lo que deben hacer en este tiempo.
- ¾ 7 estudiantes prefieren ubicar dentro de las asignaturas que recibirán en el Taller Polivalente la de Computación como la preferida, lo que representa un 58%, argumentan que creen muy necesaria esta asignatura por lo que representa para la labor profesional en la actualidad; 5 estudiantes prefieren otras asignaturas como son: Albañilería, Carpintería, Electricidad, Metales y Confecciones textiles, aunque no dejan de mencionar la importancia que le conceden a la Computación.

Con el objetivo de identificar las dificultades que presentan en las habilidades informáticas los estudiantes de la Escuela de Oficios "Capitán San Luis", se realizó una Prueba Pedagógica de Entrada (anexo 2). Las preguntas se realizaron de forma práctica en la computadora y la cantidad de las mismas permitieron evaluar las diferencias individuales de cada estudiante. La categoría de la evaluación se le otorgó, según la norma prevista al final del anexo 2.

Tabla 1 de la Prueba Pedagógica de entrada.

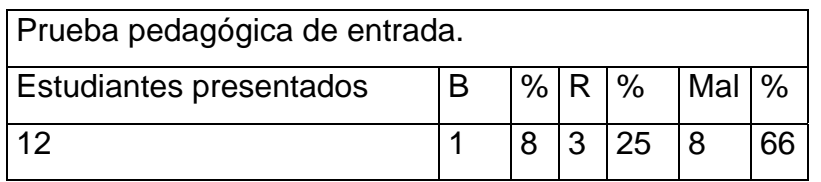

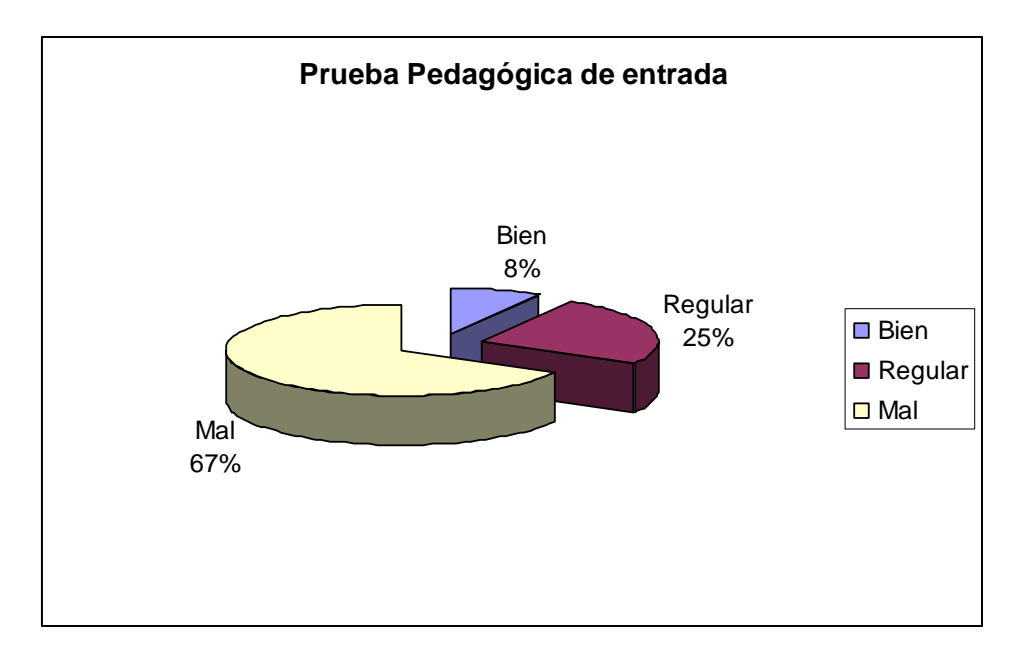

Los resultados cualitativos se demuestran en:

- $\triangleright$  De los 12 estudiantes presentados solo un estudiante obtuvo la calificación de B (Bien) al realizar todas las preguntas de forma práctica en la computadora, demostrando destreza con el ratón y con el teclado además de navegar por el software, con alguna ayuda y se determinó darle la calificación mencionada, la cual representa un 8% de la muestra.
- ¾ Obtuvieron la categoría de R (Regular) a tres estudiantes que realizaron varias de las preguntas, con la ayuda del profesor, demostrando poseer las conocimientos teóricos pero no prácticos; esto representa un 25% de la muestra.
- ¾ Obtuvieron la calificación de M (Mal) a los restantes estudiantes evidenciándose las dificultades en las habilidades informáticas de manipulación del teclado y el ratón en los mismos, lo que representa un 66%.

En la Guía de observación realizada a 12 turnos de tiempo de máquina (anexo 3), con el objetivo observar el desarrollo de las habilidades informáticas en el tiempo de máquina. Se pudo constatar que:

¾ De los doce estudiantes observados, sólo uno muestra un nivel de destreza alto, con el ratón, lo que representa un 8%.

- ¾ Dos estudiantes demuestran un nivel medio de destreza con el ratón, para un 16%, y los nueve restantes se les observa un nivel bajo de destreza con el ratón para un 75%.
- ¾ Así se observa que el mismo estudiante demuestra destreza con el ratón y con el teclado y tiene un alto nivel de interacción con el software, los demás se mantienen en el nivel medio: dos y bajo, el 75% de los estudiantes observados (Tabla 2).
- ¾ En los estudiantes observados se evidencian conocimientos antecedentes de la asignatura Computación fundamentalmente sistema operativo, la cual reciben en la Escuela Especial y la Secundaria Básica, lo que les falta es la realización de ejercicios prácticos para retroalimentar estos conocimientos teóricos.

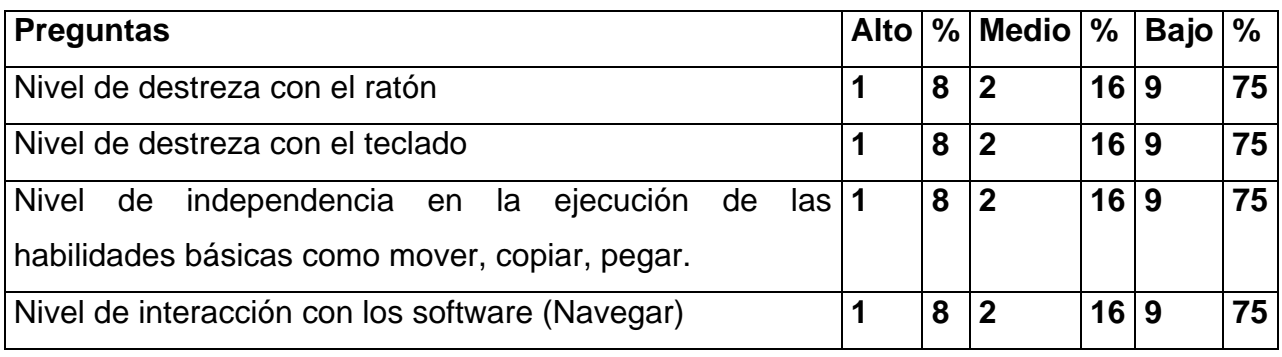

Tabla 2. Datos sobre la guía de observación inicial

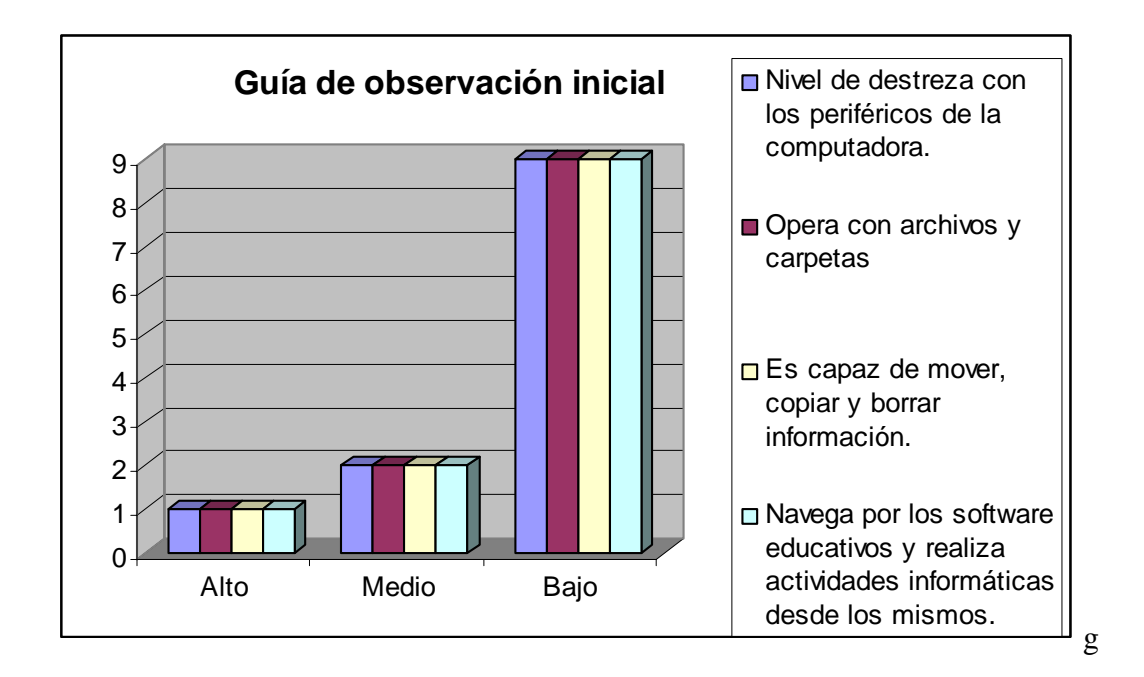

A partir de todo este análisis del diagnóstico inicial, se llega a las siguientes conclusiones fundamentales:

- ¾ Los estudiantes de las Escuelas de Oficios presentan dificultades en las habilidades informáticas, tanto en el manejo de los periféricos de la computadora como en el trabajo en la navegación con los software.
- ¾ La mayoría de los ejercicios que aparecen en los software educativos de la "Colección Futuro", no están en función de las necesidades especiales de los estudiantes de las Escuelas de Oficios.
- ¾ Se hace necesaria la elaboración de ejercicios que estén en función de las necesidades psicopedagógicas de los estudiantes de las Escuelas de Oficios y que respondan a que el mismo desarrolle sus habilidades informáticas en el tiempo de máquina.

## **2.2 Propuesta de solución.**

Las condiciones metodológicas para la realización de los **ejercicios** expresan las exigencias para favorecer las interacciones maestro-alumno y alumno-alumno. Los mismos propician la información sistemática acerca del modo de actuación de cada estudiante en correspondencia con la base del contenido de las habilidades informáticas y las asignaturas que se imparten en la Escuela de Oficios "Capitán San Luis".

Es de gran importancia en la labor del profesor de Informática el conocimiento de cómo estructurar metodológicamente el proceso de obtención de procedimientos algorítmicos para la elaboración de ejercicios.

#### **Para la confección de los ejercicios se utilizaron dos vías fundamentales.**

**Las Sucesiones de Indicaciones**: descripción más general que describe un procedimiento algorítmico, **dirigida al alumno** para que este la utilice como una base de orientación en el proceso de resolución de problemas. Son de gran valor metodológico en el contexto de los ejercicios donde se utilizan los Sistemas de Aplicación, en los cuales interactúan, alumno y computadora como forma predominante.

**Algoritmo**: que son una representación concreta de la solución de una clase de problema. En particular se centra la atención en aquellas representaciones que puedan ser codificadas y por tanto ejecutadas por la computadora.

Las sucesiones de indicaciones algorítmica básicas son:

**Procedimientos algorítmicos generales** que se utilizan en una clase de computación para resolver una situación problémica.

Los ejercicios del 1 al 4, son puntos de partida para resolver los demás ejercicios que se presentan en la propuesta. Los mismos tienen diferentes niveles de asimilación del contenido que se imparte en la asignatura Computación, como complementaria al Taller Polivalente. Estos ejercicios permiten la familiarización de los estudiantes con las habilidades básicas de computación, a través de una reproducción reiterada de ellos. Esto se puede constatar en el programa de la asignatura computación que se imparte en el centro, así como los objetivos del mismo. (Anexos 6, 7,8).

El ejercicio 5 está vinculado con la asignatura de historia, la cual se imparte en primer semestre a través de la figura de Carlos Baliño. Los estudiantes en este ejercicio utilizarán procedimientos básicos de algoritmos al buscar primeramente el Software navegar por él y después de leído lo orientado debe buscar Microsoft Word para concluir el ejercicio. En este ejercicio el profesor mostrará las rutas a seguir. Los estudiantes desarrollaran las habilidades de seleccionar objetos, dar clic, abrir documentos, escribir con el teclado textos sencillos, interactuar con la tecla Shift para la mayúscula, además de guardar el documento realizado y navegar por el software. Los ejercicios del uno al cinco se pueden clasificar como de familiarización y reproducción ya que le sirve al estudiante para habituarse a la informática.

Los demás ejercicios se pueden caracterizar de aplicativos y de creación, ejemplo en el ejercicio 9, donde el estudiante, además de ejercitar habilidades con el ratón dibujando las diferentes figuras geométricas, debe pensar en la confección de un objeto, esto le desarrolla el pensamiento lógico y la creatividad, en estos ejercicios se utiliza la Colección "El Navegante", la cual está instalada en el centro, el contenido de esta es adaptable a la asignatura de Taller Polivalente que se imparte en el centro que a su vez incluye las asignaturas de Electricidad, Albañilería, Carpintería y Confecciones Textiles. También se utiliza la Colección "Futuro", para el trabajo con la ortografía, específicamente con el software educativo "El Arte de las Letras".

Los ejercicios están planificados en función de elevar la cultura Informática y la formación de habilidades en los estudiantes de las Escuelas de Oficios. Cada uno de los ejercicios parte de situaciones problémicas reales de las asignaturas del centro, incluyendo la asignatura de Computación y están diseñados para realizarse en el tiempo de máquina. El tiempo de máquina se realiza en el laboratorio, los ejercicios usualmente constituyen el contenido principal de las clases de computación y las demás asignaturas que se imparten en el centro. Los Objetivos formativos en la asignatura computación para estudiantes de las Escuelas de Oficios, así como Objetivos

instructivos y los Contenidos del programa Sistema Operativo que se imparte en las Escuelas de Oficios, se pueden leer en los anexos (7, 8, 9).

## **Ejercicios para su aplicación en tiempo de Máquina**

**Objetivo: Desarrollar habilidades informáticas en los estudiantes de la Escuela de Oficios "Capitán San Luis".** 

**1. Ejercicios vinculados con la computación (SO).** 

## **Ejercicio 1. BUSCANDO EL CAMINO CORRECTO, APRENDO.**

**Objetivo**: Escribir palabras sencillas, contribuyendo al desarrollo de las habilidades informáticas en la unidad de Sistema Operativo.

#### **Desarrollo:**

Para esta actividad el profesor colocará el ejercicio en la carpeta Mis Documentos y explicará que para la realización del mismo los estudiantes deben localizarlo y realizarlo a partir de la escritura de las palabras en los espacios en blanco, para ello podrán utilizar las opciones de Copiar y Pegar, mediante el teclado o mediante la opción Edición de la Barra de Menús.

El profesor explica las rutas a seguir.

Mediante el teclado

- $\triangleright$  Ctrl. + c copiar
- $\triangleright$  Ctrl. + v pegar

Clic primario en la opción edición de la Barra de Menús.

El profesor evaluará el ejercicio y en caso de error lo aclarará.

1- Complete los espacios en blanco utilizando las palabras que aparecen al final.

a) Computadora u \_\_\_\_\_\_\_\_\_\_\_\_\_\_: Equipo compuesto por \_\_\_\_\_\_\_\_\_\_\_\_\_\_\_\_\_\_\_\_\_\_\_\_\_\_

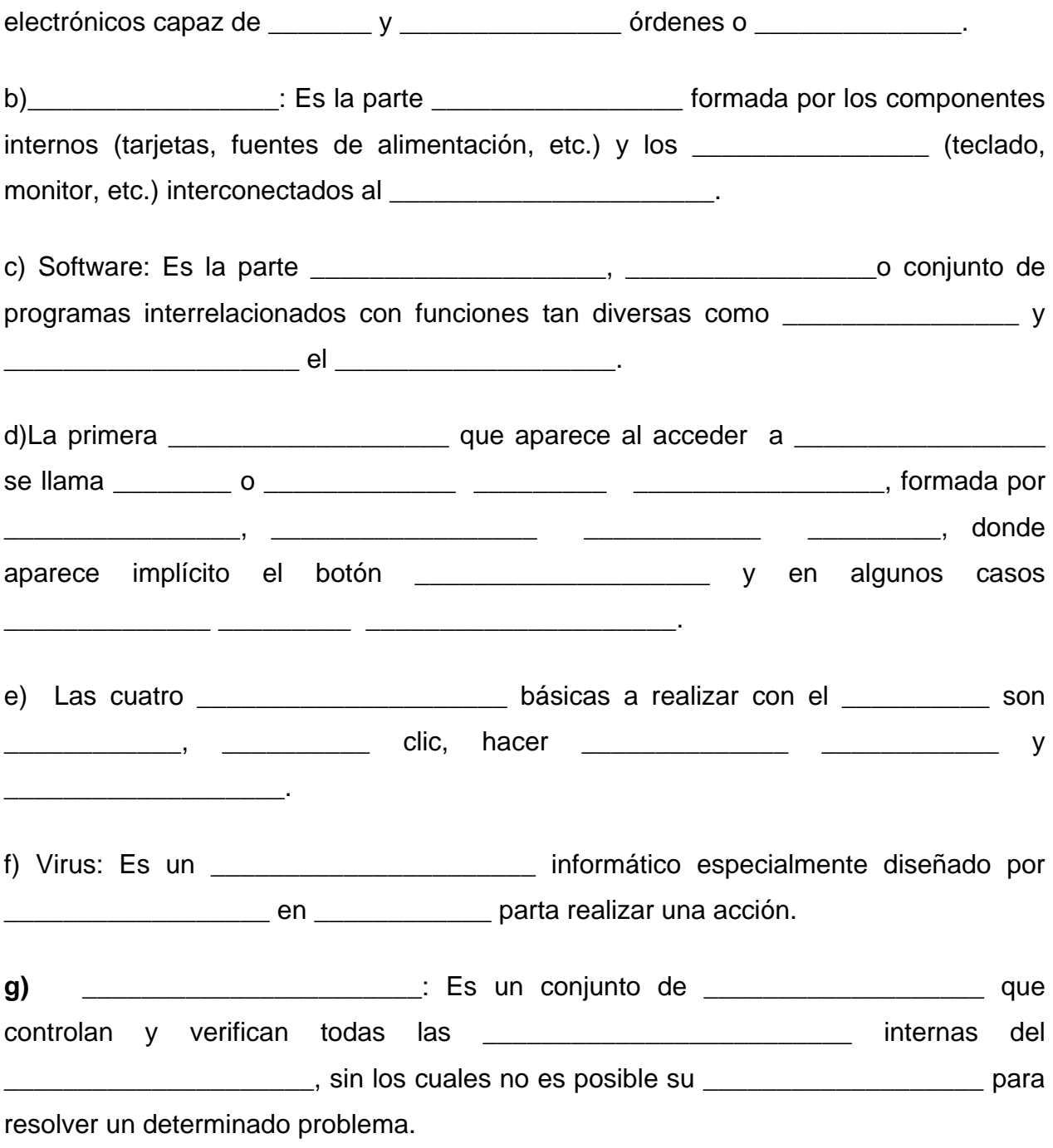

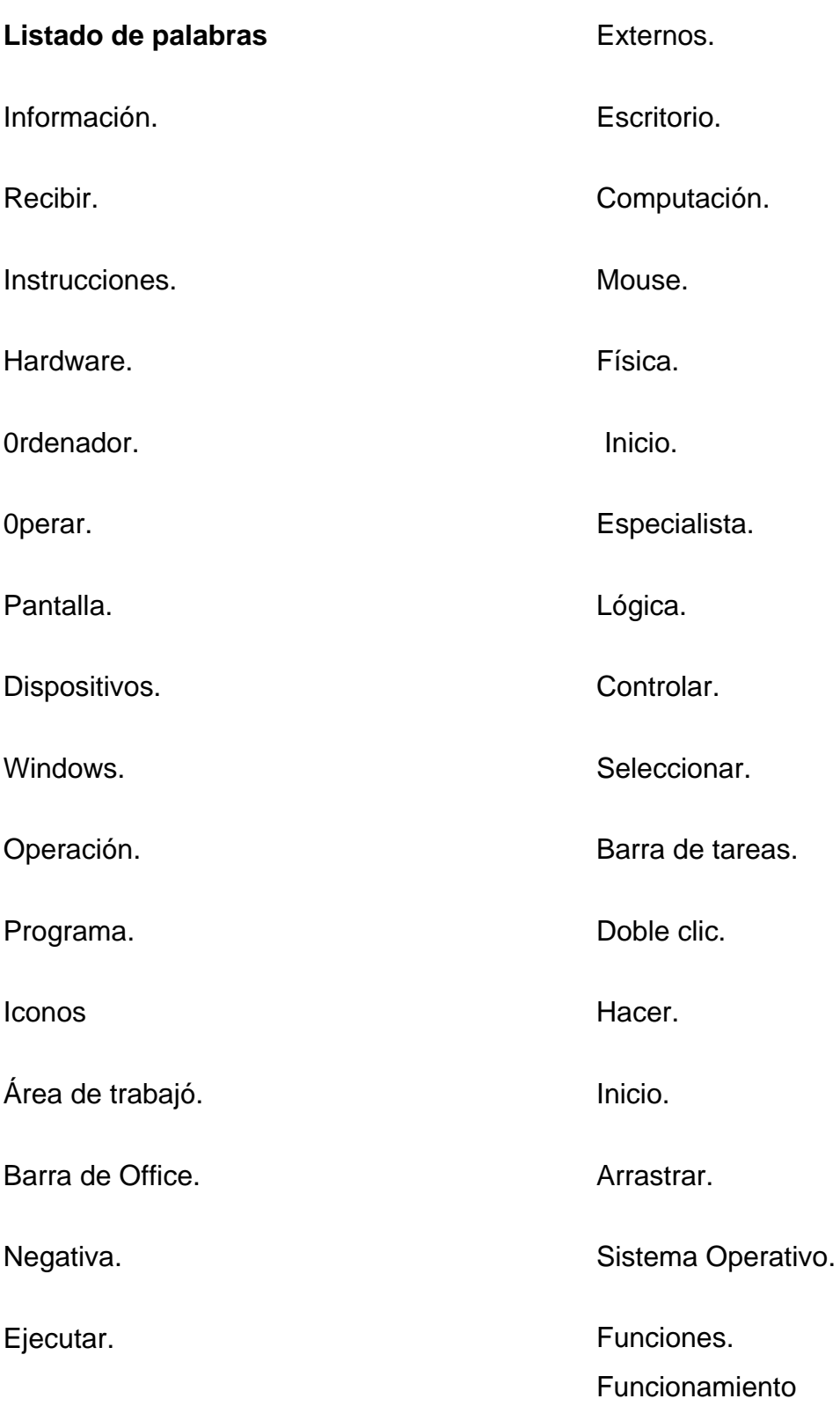

# **Ejercicio 2. MUÉVETE Y APRENDE.**

**Objetivo:** Mover (con el ratón) palabras dentro de un texto, contribuyendo al desarrollo de las habilidades informáticas.

## **Desarrollo:**

1. Completa la siguiente expresión, copiando las palabras que están debajo de la misma y pegándolas en los espacios en blanco. Puede utilizar la opción Edición o el teclado

Rutas.

Mediante el teclado

- $\triangleright$  Ctrl. + C Copiar
- $\triangleright$  Ctrl. + V Pegar

Clic primario en la opción Edición de la Barra de Menús.

Los componentes de una PC caben en la mesa. Constan de una caja de plástico, denominada \_\_\_\_\_\_\_\_\_\_\_\_\_\_\_, y de ciertos periféricos que están conectados a ella. Entre los que se encuentra el \_\_\_\_\_\_\_\_\_\_\_\_\_\_\_, que se parece al de la máquina de escribir, el \_\_\_\_\_\_\_\_\_\_\_\_\_\_\_\_ que está diseñado para ser agarrado con una mano y el el cual se asemeja al televisor.

- $\triangleright$  Placa madre
- $\triangleright$  Pantalla
- $\triangleright$  Monitor
- ¾ Carcasa
- $\triangleright$  Teclado
- ¾ Mouse

## **Ejercicio 3 BUSCANDO MI TECLADO.**

**Objetivo:** Operar con el teclado mediante un enlace con la PC; para el desarrollo de las habilidades informáticas.

## **Desarrollo:**

En este ejercicio el profesor desconectará el Mouse del ordenador y el alumno deberá realizar los ejercicios utilizando solamente el teclado. El profesor controlará el ejercicio por puestos de trabajo corrigiendo los errores.

- 1- Ejecute la calculadora.
- 2- Minimícela.
- 3- Ejecute el bloc de notas.
- 4- Cierre el bloc de notas.
- 5- Cierre la calculadora.
- 6- Ejecute el explorador de Windows.
- 7- Visualice el contenido de un CD- ROM.
- 8- Observe las propiedades del CD- ROM.

# **Ejercicio 4 EXPLORANDO ENCONTRARÁS**

**Objetivo:** Operar con ventanas desde el Explorador de Windows, fortaleciendo la cultura informática de los estudiantes como futuro obreros integrales.

## **Desarrollo:**

En este ejercicios los estudiantes realizaran operaciones con ventanas desde el Explorador de Windows, así como crearan carpetas y las organizarán.

- 1. Abre el Explorador de Windows por el método más rápido que usted conozca. Utilizando el mismo resuelve los siguientes ejercicios.
	- a) Crea dos carpetas llamadas, "Escuela" y "Capitán San Luís", sitúalas en el Escritorio.
	- b) Mueve la carpeta "Escuela" para "Mis Documentos".
	- c) Mueve la carpeta "Capitán San Luís" para la carpeta "Escuela".
	- d) Las rutas las buscarán por el Libro de texto si presentan alguna dificultad.
	- e) Selecciona dentro de "Mis documentos", un grupo de objetos de forma consecutiva.
	- f) Cópialos dentro de la carpeta "Escuela".
	- g) Busque todos los ficheros cuya extensión sea ( .doc) Mueva uno de ellos para un disco de 3 $\frac{1}{2}$ .

## **Ejercicio 5 PARA SER MEJORES REVOLUCIONARIOS.**

**Objetivo**. Navegar por el Software "Convicciones" de la "Colección Futuro", contribuyendo al desarrollo de habilidades informáticas.

#### **Desarrollo**

Busque en el software "Convicciones" de la "Colección Futuro" la figura de Carlos Baliño.

- a) Lee sobre las principales acciones revolucionarias que lo vincularon con José Martí y el movimiento obrero y comunista cubano.
- b) Redacte en un documento Word, un párrafo sencillo donde plasmes las principales acciones revolucionarias en las que participó Carlos Baliño.
- c) Ruta inicio/programa/Microsoft Word.
- d) Cree una carpeta con el nombre de "Figuras históricas" dentro de Mis Documentos.
- e) Guarde el documento con el nombre de "Acciones Revolucionarias", dentro de la carpeta "Figuras históricas" que creaste en Mis Documentos.

# **Ejercicio 6 CONOCIENDO A NUESTROS HÉROES.**

**Objetivo**. Valorar la figura de un héroe de la patria, contribuyendo al desarrollo de las habilidades informáticas en los estudiantes.

#### **Desarrollo**

- 1. Inicie Microsoft Word
- 2. Inicio/programa/ Microsoft Word
- 3. Escribe en el programa Microsoft Word, una valoración sobre la figura de Carlos Baliño.
	- a) El título, arial 14, centrado, negrita.
	- b) El texto justificado y en arial 12.
	- c) El título debe estar en letra de color rojo.
	- d) El nombre del héroe debe estar seleccionado dentro del documento.
- 4. Debes guardar el documento dentro de la carpeta "Figuras históricas" que se encuentra en Mis documentos.

# **Ejercicio 7 LA CANCIÓN ES POESÍA.**

**Objetivo**. Navegar por el Software el "Arte de las Letras", de la "Colección Futuro", contribuyendo al trabajo con la ortografía y al desarrollo de las habilidades informáticas.

#### **Desarrollo**.

- a) Abrir el Software El Arte de las Letras de la "Colección Futuro".
- b) Inicio/programa/"Colección Futuro"/arte de las letras/énter.
- c) Seleccionar en el Módulo Ejercicios, la Acentuación y una vez allí dar clic sobre una de las canciones de Silvio Rodríguez que aparece.
- d) Seleccionar el trabajo para las palabras agudas, en caso de presentar dificultades haz el trabajo correctivo que se te indica.
- e) Extrae dos adjetivos que aparecen en el texto y cópialos en un documento Word.
- f) Redacte una oración con cada uno de ellos en Microsoft Word.

## **Ejercicio 8 EL OFICIO, FUTURO DE TODO ESTUDIANTE.**

**Objetivo**. Navegar por el Software "Aprende Construyendo" de la "Colección el Navegante", contribuyendo al aprendizaje de la electricidad y al desarrollo de las habilidades informáticas.

#### **Desarrollo**.

En este ejercicios se utiliza la "Colección el Navegante", ya que contiene el software Aprende Construyendo, que es adaptable a la asignatura Taller Polivalente que se imparte en el centro, fundamentalmente, los contenidos de Electricidad, Carpintería y Albañilería y Confecciones Textiles.

Abrir el Software "Aprende Construyendo" de la "Colección el Navegante", en el contenido Instalaciones Eléctricas en la página 13.

Ruta: inicio/programa/"Colección el Navegante"/aprende contrayendo/contenido/instalaciones Eléctricas/página 13.

- a) Lee las operaciones para instalar una lámpara fluorescente.
	- a. Cópielas en la libreta de la asignatura Electricidad.
	- b. Cópielas del Software y pégalas en un documento Word.

Ruta.

- 1. Seleccione en el Software las operaciones para instalar las lámparas fluorescentes (cuando se selecciona automáticamente el Software realiza la opción copiar )
- 2. Abrir Microsoft Word y pegar las operaciones.
	- a. Inicio/programa/Microsoft Word/edición/pegar.
- 3. Formatee el documento.
	- a. Letra Arial 12
	- b. Negrita
	- c. Subrayar la primera operación.
	- d. Darle efecto a la última operación.

# **Ejercicio 9**. **APRENDIENDO TECNOLOGÍA BÁSICA.**

**Objetivo**. Manipular el ratón, utilizando las herramientas del Paint, contribuyendo al aprendizaje de la asignatura Tecnología Básica y a la Matemática.

#### **Desarrollo**

- a) Procedimiento: Utilizando las herramientas del Paint dibuja:
- b) Un cuadrado.
- c) Un rectángulo.
- d) Un cubo.
- e) Dos círculos
- f) Confeccione un objeto libre utilizando las figuras geométricas anteriores.
- g) Guardar el ejercicio en una carpeta con el nombre del estudiante en Mis documentos.

La evaluación del ejercicio se realizará valorando la calidad y la creatividad de los objetos, así como la rapidez en la ejecución del mismo.

# **Ejercicio 10 LA HISTORIA DE MI PAÍS.**

**Objetivo**. Organizar información sobre hechos históricos, a través de la opción formato de la barra de menú, contribuyendo a la formación y aplicación de la informática en el estudio de la Historia de Cuba.

## **Desarrollo**:

1. Ordene cronológicamente los siguientes hechos históricos correspondientes a la Guerra del 1968.

Asamblea de Guáimaro.

Protesta de Baraguá.

Alzamiento del 10 de Octubre.

Pacto del Zanjón.

Muerte de Carlos Manuel de Céspedes.

- ¾ Los estudiantes utilizando la opción Formato de la Barra de Menús, organizarán de forma ascendentes los anteriores hechos históricos.
- ¾ Pueden utilizar numeración o letras.
- ¾ El profesor recorrerá por los puestos de trabajos, dando su valoración sobre la realización del ejercicio.

# **Ejercicio 11**. **SÉ LABORIOSO Y APRENDERÁS.**

**Objetivo**. Navegar por el software "El arte de las letras" de la "Colección Futuro", contribuyendo al aprendizaje del Español y al desarrollo de habilidades informáticas.

#### **Desarrollo**:

- 1. Busca en el Software el "Arte de las Letras", de la "Colección Futuro", el Módulo Ejercicios y dentro del mismo la "Acentuación", una vez allí, selecciona las canciones de Silvio Rodríguez "Ojalá", "Necio" y "El Mayor" y realiza trabajo ortográfico con las palabras llanas, agudas y esdrújulas, según correspondan. En caso de tener alguna dificultad no dejes de realizar el trabajo correctivo.
- 2. Selecciona la canción "Necio", dos estrofas y cópialas en un documento en Word, con el siguiente formato:
- $\triangleright$  Letra Arial 14.
- $\triangleright$  Las palabras acentuadas deben ser de color rojo.
- ¾ La primera oración con efecto de luminoso.
- $\triangleright$  Espacio entre caracteres 1.5.

Los estudiantes:

- ¾ Buscarán el Software "El Arte de las Letras", en la "Colección Futuro", las canciones de Silvio antes mencionadas una a una y les colocarán la acentuación según correspondan.
- ¾ Copiarán en un documento Word dos estrofas de la canción el Necio, con las características antes mencionadas.
- ¾ Obtendrán las rutas para la búsqueda de sus libretas de Computación.

El profesor pasará por los puestos de trabajo y en caso de duda o error lo aclarará.

La evaluación del ejercicio depende de la evaluación obtenida en la realización del ejercicio, en función del Módulo Traza en que aparece en el software educativo, se felicitará a los mejores estudiantes.

#### **2.3 Evaluación de la factibilidad de los ejercicios aplicados.**

Los resultados obtenidos después de aplicar las técnicas periódicamente han sido satisfactorios, ya que los estudiantes están superando los obstáculos y cumpliendo los objetivos propuestos.

Como primer instrumento para constatar la efectividad de la propuesta se procedió a la aplicación de una entrevista (Anexo 4) con la que se obtuvieron los siguientes resultados:

- 1. De los 12 estudiantes 9 consideran haber ampliado sus conocimientos acerca del trabajo con la computadora, lo que representa un 75 %, hay que señalar que les gustaron los ejercicios debido a la variedad de los mismos; el resto de los estudiantes, un total de 3, aunque reconocen haber aprendido, aún presentan dificultades, por supuesto, hay que señalar que desde la caracterización psicopedagógica se precisó que presentan problemas en el aprendizaje, en este caso coinciden en ser los que más dificultades tienen en este sentido.
- 2. De las aplicaciones informáticas con que las que han trabajado prefieren el Paint el 25 % (3 estudiantes), el Word el 8 % (1 estudiante), el resto (8 estudiantes) prefieren el trabajo con los software educativos lo que representa un 66%. Argumentan que cada uno de los ejercicios le posibilitó trabajar con diferentes aplicaciones, pero coinciden en que el trabajo con los software educativos y llevar elementos de estos a otras aplicaciones les resultó muy interesante y provechoso.
- 3. Todos coinciden en que se sintieron orientados en cada uno de los ejercicios y supieron hacer las actividades, por supuesto, que el profesor fue de mucha ayuda porque estuvo en función de la actividad que realizaba cada estudiante.
- 4. Al concluir la realización de los ejercicios 9 estudiantes ubicaron a la asignatura Computación en un primer lugar de preferencia, lo que representó un 75%, el resto la señaló en una segunda opción precedida de Confecciones Textiles, Metales y Electricidad.

En la Guía de observación (anexo 5) realizada a 12 turnos de tiempo de máquina con el objetivo constatar el nivel alcanzado por los estudiantes durante y después de aplicados los ejercicios, los resultados se encuentran en la tabla 4.

Tabla 4

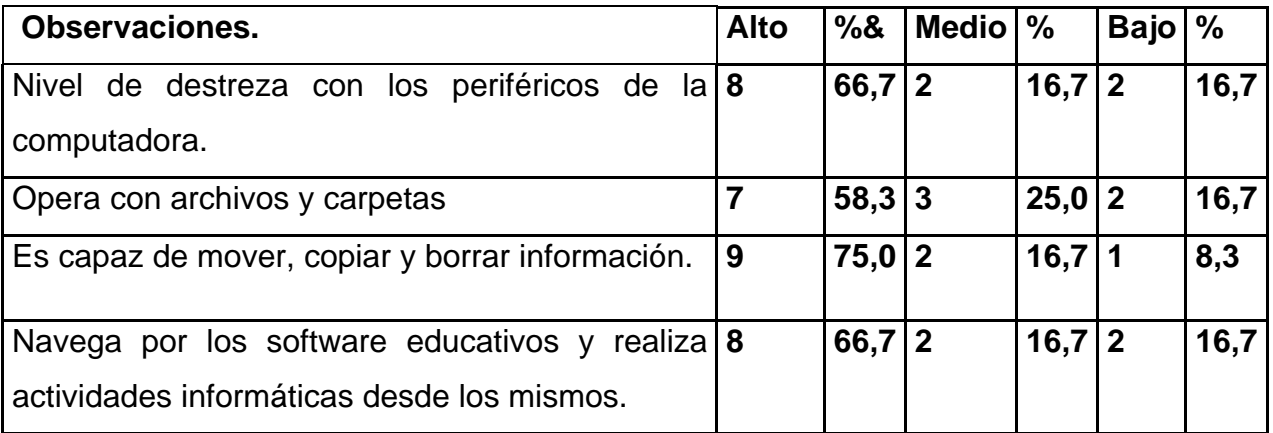

Los resultados cualitativos y cuantitativos fueron los siguientes:

Ocho de los doce estudiantes observados muestran un nivel de destreza alto, con los periféricos de la computadora lo que representa un 66%.

- $\triangleright$  Dos estudiantes demuestran un nivel medio de Opera con archivos y carpetas, para un 16%, y solo dos se les observa un nivel bajo de destreza con el ratón para un 16%.
- ¾ Así se observa, de esta manera, que de un solo estudiante que tenía destreza con el ratón 8 logran aumentar al primer nivel dos se mantienen en el nivel medio y de los 9 que estaban en el nivel más bajos logró bajar a dos.
- $\triangleright$  En la destreza con el teclado, se logra llevar al nivel alto a 7 estudiantes lo que representa un 58%, tres al nivel medio, para un 25%, y dos se mantienen en el nivel más bajo.
- $\triangleright$  En el nivel de independencia logrado por los estudiantes resulta interesante que 9 estudiantes de los doce observados logra un nivel alta de independencia para un 75%, dos a un nivel medio para un 16% y solo uno un nivel bajo para un 8%.

¾ Se puede corroborar que el 66% de los estudiantes alcanzan un nivel alto en la interacción con los software, el 16% un nivel medio, así como un 16% el nivel más bajo. El gráfico siguiente de la tabla 4 demuestra lo planteado.

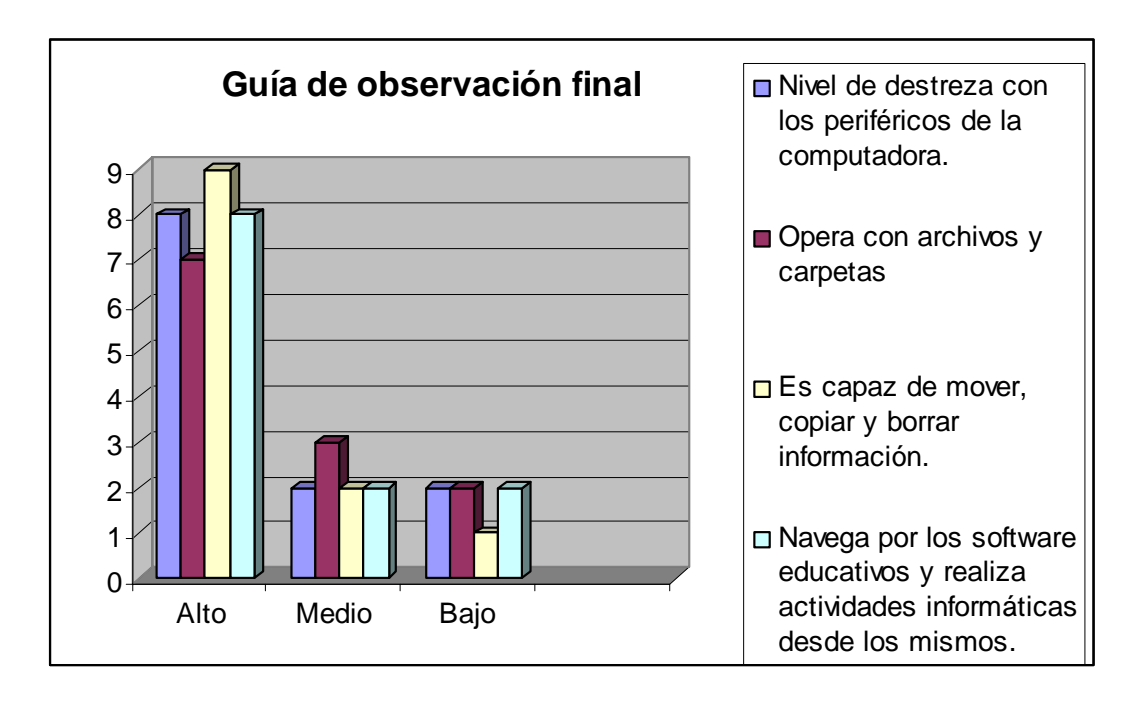

Para constatar los resultados de de la aplicaron de los ejercicios se realizó una Prueba Pedagógica de Salida (anexo 6) con un grado de profundidad mayor que la prueba inicial, resultados obtenidos fueron los siguientes:

- ¾ Seis de los doce estudiantes presentados obtuvieron la calificación de B (Bien) al realizar todas las preguntas de forma práctica en la computadora demostrando destreza con el ratón y con el teclado además de navegar por el software, con alguna ayuda y se determina darle la calificación mencionada, la cual representa un 50% de la muestra.
- ¾ Obtuvieron la calificación de R (Regular) cinco estudiantes que realizaron varias de las preguntas, con la ayuda del profesor, demostrando poseer las conocimientos teóricos y en algunos ejercicios prácticos, esto representa un 41% de la muestra.
- ¾ Solo un estudiante obtuvo la calificación de M (Mal), que representa un 8%.

La práctica pedagógica demuestra que los ejercicios fueron efectivos en el 50% de los estudiantes de las Escuelas de Oficios. (Tabla 3).

Tabla 3

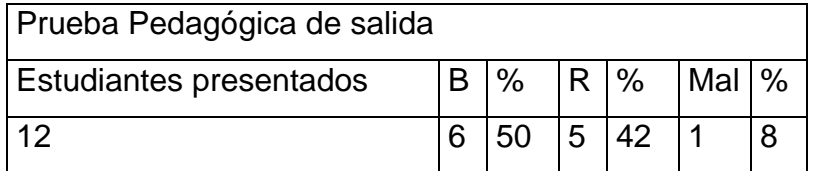

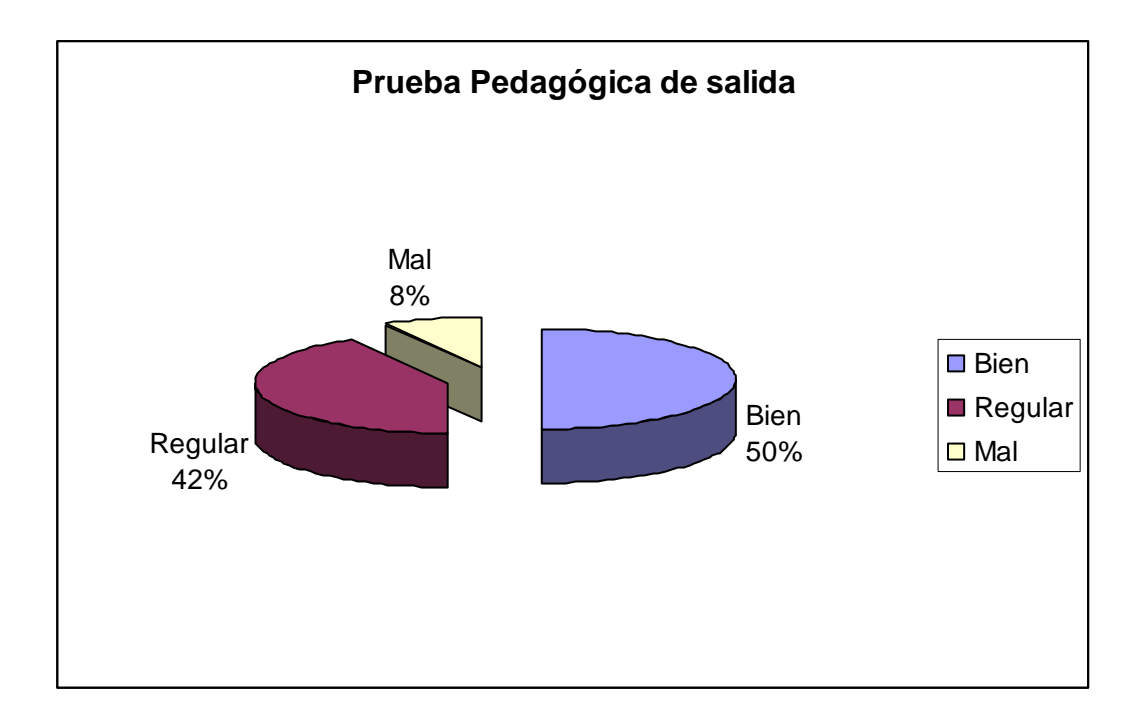

A partir de estos resultados se procedió a realizar una comparación entre la Prueba Pedagógica de Entrada y de Salida en función de analizar el cambio ocurrido en los estudiantes en cuanto a las habilidades informáticas. (Tabla 5)

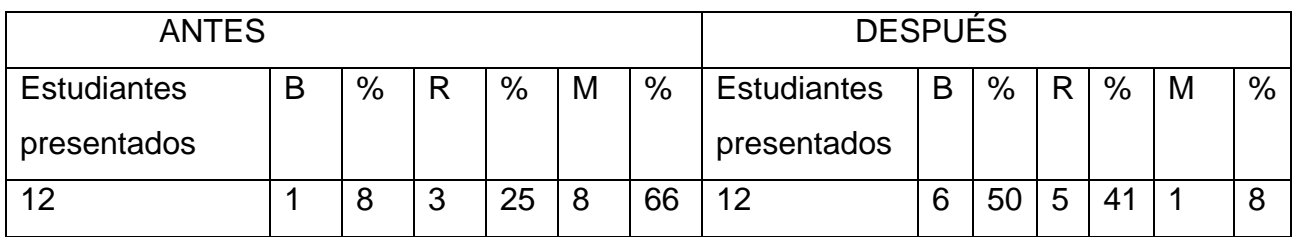

Como se aprecia en la tabla 5, el cambio en el desarrollo de habilidades básicas de informática en los estudiantes de la Escuela de Oficios "Capitán San Luis", del municipio Fomento, se comporta de la manera siguiente:

• Antes de aplicar los ejercicios se puede observar que solo un estudiante obtuvo la categoría de B, lo que representa el 8% de la muestra, después de aplicados los ejercicios este porciento se movió hasta el 50%, lo que da constancia del cambio positivo en el desarrollo de las habilidades informáticas, alcanzándose la cifra de cuatro estudiantes que lograron alcanzar la alta categoría, tres de los mismos se encontraban en la categoría de Regular y uno en la de Mal.

• De los 8 estudiantes que en la Prueba Pedagógica de Entrada (Anexo 1) obtuvieron categoría de Mal, y en la Prueba Pedagógica de Salida (Anexo 2) cinco pasaron a la categoría de Regular, lo que demuestra la eficacia de los ejercicios aplicados de forma sistemática.

Esta comparación se muestra en la siguiente gráfica:

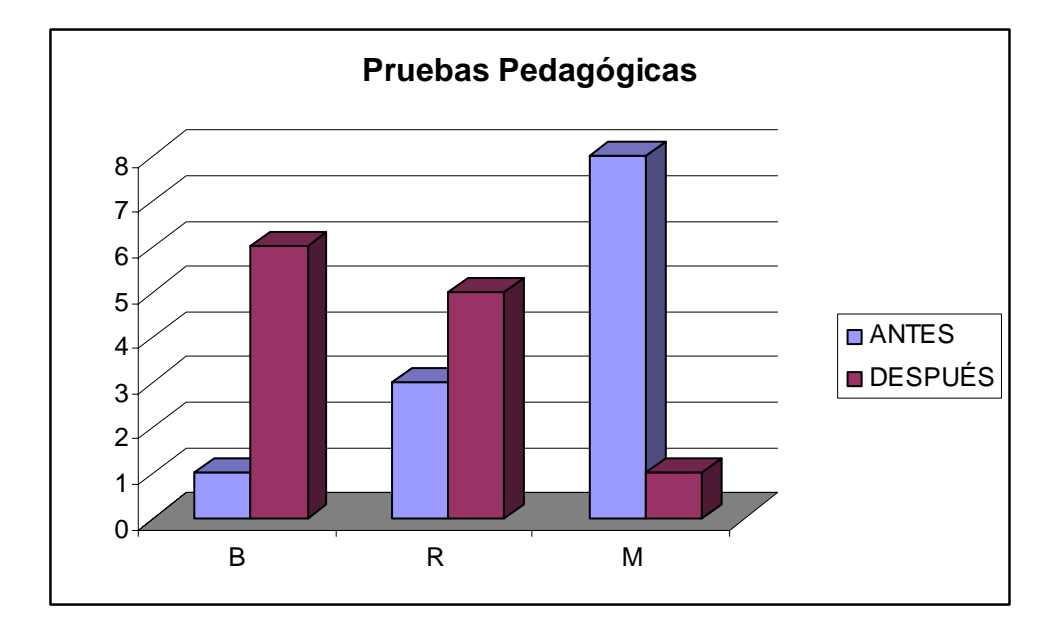

Es importante señalar que en el anexo 7 se presentan algunas fotos que fueron tomadas durante el tiempo de máquina en el momento en que los estudiantes realizaban los ejercicios.

A través de todo este análisis se da constancia de la factibilidad de la propuesta y de los resultados positivos que se obtuvieron una vez aplicados los ejercicios en el tiempo de máquina, ya que los mismos hicieron posible que los alumnos adquirieron:

- Destreza en la utilización de los periféricos de la Computadora.
- Habilidades informáticas.
- Correcta orientación hacia la actividad a realizar.
- Motivación hacia la asignatura.

## **CONCLUSIONES**

- para este propósito. 1. Los presupuestos teóricos y metodológicos sustentan que es posible el desarrollo de las habilidades informáticas en los estudiantes de la Escuela de Oficios y que la concepción del ejercicio es una vía idónea
- 2. Los estudiantes de la Escuela de Oficios "Capitán San Luis", del municipio de Fomento, presentaban dificultades en cuanto al desarrollo de las habilidades informáticas, además de que no eran orientados para la ejecución de actividades durante el tiempo de máquina.
- 3. Los ejercicios elaborados responden a las necesidades psicopedagógicas de los estudiantes de la Escuela de Oficios "Capitán San Luis", del municipio de Fomento y cumplen con las características de este tipo de actividad en función del tiempo de máquina.
- 4. La aplicación de los ejercicios para el desarrollo de las habilidades informáticas en los estudiantes de la Escuela de Oficios "Capitán San Luis", del municipio de Fomento, desde el tiempo de máquina, dio constancia de la factibilidad de la propuesta.

## **RECOMENDACIONES**

Después de concluir la aplicación de los ejercicios en tiempo de máquina se plantean las siguientes recomendaciones:

- 1. Que se continúe trabajando en función del logro de un egresado de las Escuelas de Oficios más capacitado en el uso de los recursos informáticos puestos a su disposición, ya que ello forma parte de la Informatización de la Sociedad.
- 2. Que se aplique el sistema de ejercicios para el desarrollo de las habilidades informáticas, desde el primer semestre, como parte del Taller Polivalente en las Escuelas de Oficios.
#### **BIBLIOGRAFÍA**

- Adell, J. (1997). *Tendencias en Educación en la Sociedad de las Tecnologías de la Información. EDUTEC, En Revista Electrónica de Tecnología Educativa.*
- Álvarez C. (1999). *La escuela en la vida.* La Habana. Editorial Pueblo y Educación.
- Álvarez C. (1984). *Hacia una escuela de excelencia*. La Habana. Editorial Academia.
- Álvarez, R. (1997). *Hacia un currículo integral y contextual*. La Habana. Editorial Academia.
- Aste, M. (2002). *Normas para incorporar la tecnología educativa en las escuelas.*  Consultado en, http://WWW.mpsnet.com.mx/quipus/r, 21/05/07.
- Bartolomé, A. (1994) *"Nuevas tecnologías y enseñanza.* Graó, Barcelona.
- Ballester Pedroso, S. (1995). La sistematización de los conocimientos matemáticos". *En Promet*, Editorial Academia. La Habana
- Ballester Pedroso, S. (1992). *Metodología del la enseñanza de la Matemática* . Editorial Pueblo y Educación. La Habana.
- Bermudes Morris, R. y Pérez M, L. (2004). *Aprendizaje formativo y crecimiento personal.* La Habana. Editorial Pueblo y Educación.
- Bienvenido, M. [et al.]. (1996). *Didáctica y nuevas tecnologías* Madrid. Editorial Española.
- Bonne F. (2003). *"Modelo pedagógico para la enseñanza de los Sistemas de Aplicación y su papel en la formación informática del profesor de Computación"*. *Tesis (en opción al título de Doctor en Ciencias Pedagógicas)*. Santiago de Cuba
- Castellanos, D. (2005).*Aprender y enseñar en la escuela*. La Habana. Editorial Pueblo y Educación.
- Castillo, C. (2001). *Modelo pedagógico para la formación y desarrollo de hábitos, habilidades y capacidades.* Ciudad de la Habana, IPLAC.
- Castro, F. (2006). "Cuba será fortísima en la computación", Acto Oficial de inauguración de los Joven Club, Matanzas. *En Juventud Rebelde 8 marzo.*
- Cruz, J. (1997). *"Enseñanza-Aprendizaje de la Computación: Los conceptos, La estructura algorítmica. Cíclica". Tesis en opción al título de master,* Holguín
- Danilov M, A y Skatkin M, N. (1985). *Didáctica de la escuela media. La Habana. Editorial Pueblo y Educación.*
- Chadwick, C. (1997). "Educación y computadoras" en: *nuevas tecnologías de la Informática y la Comunicación en la enseñaza, Aique Grupo Editor S. A., Argentina"*

Enciclopedia Microsoft Encarta (2007): Artículo. *Educación a Distancia.* 

Engels, F. (1995). *Anti-Duhring*. La Habana. Editorial Pueblo y Educación.

Expósito, C. (2001). *Algunos Elementos de Metodología de la Enseñanza de la Informática*. La Habana. Instituto Superior Pedagógico Enrique José Varona.

Fernández , B. (1997) *Temas de Didáctica*. La Habana. Editorial

- ISPEJV. En Soporte magnético.
- Fuentes, C. (1998). "*Dinámica del proceso docente educativo de la educación superior*. Santiago De Cuba". *Centro De Estudios De Educación Superior* Manuel f. Gran Universidad De Oriente.

 Gallardo, J. (2002). *Los objetivos en función de las habilidades informáticas manipulables*. CD "Colección Futuro"-Informática Básica.

Garcés, W. (1997). "*El sistema de tareas como modelo de actuación didáctica en la formación de profesores de Matemática-Computación". Tesis de Maestría*. ISP José de la Luz y Caballeros. Holguín.

- González, N. (2007). "Sitio Web para la preparación metodológica en la formación de habilidades informáticas en el preuniversitario".Tesis en opción al de Master en Nuevas Tecnologías para la Educación. ISP. "Capitán Silverio Blanco". Sancti Spíritus.
- Gener, E. et al. (2000) *Elementos de informática básica*. La Habana: Editorial Pueblo y Educación.
- Heins Dieterich. (1998). "*La informática". En Alma Mater*. Entrevista Universidad de La Habana.
- INTITUTO PEDAGÓGICO LATINOAMERICANO CARIBEÑO. (2005). "*Fundamentos de la educación educativa*". *En maestría en ciencias de la educación*. CD. Módulo 1. La Habana
- INTITUTO PEDAGÓGICO LATINOAMERICANO CARIBEÑO. (2006). *"Fundamentos de la ciencias de la educación*". En maestría en ciencias de la educación. CD. Módulo 1. La Habana
- INTITUTO PEDAGÓGICO LATINOAMERICANO CARIBEÑO. (2005). "*La educación latinoamericana y caribeña*". *En Maestría en Ciencias de la Educación*. Módulo 1. Primera parte. La Habana: Editorial Pueblo y Educación.

Labarrere, G. (1999). *Pedagogía*, La Habana, Editorial Pueblo y Educación.

- Labañino, C. (2000) *Multimedia para la Educación*. La Habana. *Editorial Pueblo y Educación.*
- Labañino, C. y del Toro, M. (2001) *Multimedia para la Educación*, La Habana. *Editorial Pueblo y Educación*
- López, J. (2000). *Fundamentos de la Educación*. La Habana. Editorial Pueblo y Educación.

López, M. (1990) ¿*Sabes enseñar , describir definir, argumentar?* . La Habana.

- La Informática en la Enseñanza Secundaria, Currículo para las Escuelas. (1994). *Comisión de la Federación Internacional para el procesamiento de la Información.*  UNESCO, París.
- López A. G, López N. y Carrasco, A. C. (2007). "El papel del software cabri-géométre II en la enseñanza de la geometría". Congreso Internacional de Pedagogía. *Simposio 10. Tecnologías de la información y las comunicaciones en la transformación de los procesos educativos*. La Habana.
- Martí, J. (1975) *Obras Completas*; La Habana. Editorial Pueblo y Educación.
- Medina, A. (1995). *Didáctica-Adaptación* (I, II). Madrid. Universidad Nacional a Distancia.
- MINISTERIO DE EDUCACIÓN CUBA (1996). *Documento de trabajo para la Comisión Asesora para enseñanza de la Computación en la Educación Técnica y Profesional.*  La Habana.

\_\_\_\_\_\_\_\_\_\_\_\_: "Las Tic y las aportaciones a la sociedad. htm"

- Meléndez, A. (1995) Informática y software educativo. *Nuevas tecnologías aplicadas a la Educación Superior*, # 2, ICFES. ARTE Y FOTOLITO "ARFO" LTDA, Santa fe de Bogotá.
- MINISTERIO DE EDUCACIÓN CUBA. (1996) *Programa de informática Educativa Período* 1996-2000, Material impreso. La Habana.
- Mitjans, A. (1995*). Creatividad, Personalidad y Educación*. La Habana. Editorial Pueblo y Educación.
- MINISTERIO DE EDUCACIÓN CUBA (2002). *Programa de Informática Educativa de la*  República de Cuba. La Habana. Ministerio de Educación. En Soporte magnético.
- Müller, Horst (1987) "Aspectos metodológicos acerca del trabajo con ejercicios en la enseñanza de la Matemática", Instituto Central de Ciencias Pedagógicas, La Habana.
- Núñez, J. *La ciencia y la tecnología como procesos sociales*. (Documento electrónico).
- Noam, H. (1995)- *La sociedad global. Contrapuntos*. México.
- Nocedo, I. (2001)… [ et. Al] *Metodología de la investigación educacional.* Segunda parte. La Habana. Editorial Pueblo y Educación.
- Pérez, G. (2002)... [ et al.]. *Metodología de la investigación educacional*. Primera parte. La Habana. Editorial Pueblo y Educación.
- Pedroso Albarrán J.(2005). *Didáctica de la Matemática en la Escuela Primaria.* La Habana. Editorial Pueblo y Educación.
- Pretrovsky, A. (1978). *Psicología general.* La Habana. Editorial Pueblo y Educación.
- Ponjuan, G. (2001) *Sistema de información*. La Habana. Editorial Pueblo y Educación.
- Pupo Pupo, R. (1990). *La actividad como categoría filosófica*. La Habana. Editorial Ciencias Sociales
- Reyes, I. (2000)… et al. *Manual básico de Computación* La Habana. Editorial Pueblo y Educación.
- Rivero, A. *El uso de las computadoras como medio de enseñanza*.-- Instituto Superior Pedagógico "Enrique José Varona.
- Rodríguez, A. (1998) *Consideraciones teóricas-metodológicas sobre el principio de la relación intermateria a través de los nexos de conceptos*. La Habana: Material impreso.
- Rodríguez, R. (2002). et al. *Introducción a la Informática Educativa*. La Habana. Editorial Pueblo y Educación.
- Ruiz, A (2005). "Bases de la investigación educativa y sistematización de la práctica pedagógica*"*. *En Maestría en Ciencias de la Educación*. Módulo II Segundan parte. La Habana. Editorial Pueblo y Educación.
- Silvestre, M. (2001) *¿Cómo hacer más eficiente el aprendizaje?* Investigadores del Instituto Central de Ciencias Pedagógicas de la República de Cuba.
- Silvestre M y J. Zilberstein, (2004) Diagnóstico y transformación de la institución docente, Ediciones CEIDE, México.
- Torres Lima, P. (2001) Didáctica de las nuevas tecnologías de la información y la comunicación. Pedagogía 2001. Curso 40. Palacio de las Convenciones. Ciudad de La Habana
- Valdivia Cruz, Ignacio J. (2003). Tesis de opción al título de master: "*La Concepción Didáctica Problémica Integradora para la Enseñanza de la Informática en Preuniversitario.*

*Victor, A. (2005). Informática. http://www.lafacu.com/apuetes/inst/defacult.htm./6-10-05* 

- Vidósola, S. et al. (1990). *Fundamentos de programación*. La Habana. Editorial Pueblo y Educación.
- Vigostky, L.S. (1988). *Historia del desarrollo de las funciones psíquicas superiores*, La Habana. Editorial Científico Técnica.

Vigostky L.S. (1968) -Pensamiento y Lenguaje. La Habana. Editorial Revolucionaria.

Web and Macros (2007). Web Estática (Definición, Ejemplos, Blog, Webquest...).http://www.webandmacros.com/webdinamica.htm. , consultado el 2 de abril del 2007.

\_\_\_\_\_\_\_\_\_\_\_\_\_\_. ( 2007) Web Dinámica (Definición, Ejemplos, Aplicaciones Web...) http://www.webandmacros.com/webdinamica.htm. , consultado el 2 de abril del 2007.

# ANEXOS

### **Anexo 1**

### **Entrevista a alumnos.**

Objetivo: Comprobar el conocimiento que poseen los alumnos de la Escuela de Oficios sobre la Computación, el tiempo de máquina y el grado de motivación que presentan hacia esta asignatura.

### **Cuestionario**

- 1. ¿Sabes trabajar con la computadora?
- 2. ¿Te gusta el trabajo en la computadora?
- 3. ¿Qué aplicaciones informáticas has utilizado?
- 4. ¿Recibes el tiempo de máquina en la escuela?
- 5. ¿Qué actividades te orientan realizar en el tiempo de máquina?
- 6. ¿Cuál de las asignaturas que recibirás en el Taller Polivalente prefieres?

#### **Prueba pedagógica inicial .**

**Objetivo**: Identificar las dificultades que presentan en las habilidades informáticas los estudiantes de la escuela de Oficios Capitán San Luis.

Estimados estudiantes a continuación se le presenta una serie de habilidades para realizar de forma práctica en al computadora, se les pide que realice todas las que pueda. El resultado de la evaluación no tiene influencia en su desempeño como estudiante.

Ejercicios.

- 1. Enciende la computadora.
- 2. Visualiza la ventana Mi PC.
- 3. Maximiza la ventana Mi PC
- 4. Restaura La ventana Mi PC.
- 5. Abre papelera de reciclaje.
- 6. Maximiza Papelera de Reciclaje.
- 7. Opera con ambas ventanas
- 8. Abre el Explorador de Windows
	- 1. Abre el Explorador de Windows, través del botón inicio.
	- 2. Abre el Explorador de Windows, utilizando el teclado.
	- 3. Abre el Explorador de Windows, a través de la ventana Mi PC.
- 9. Crea una carpeta en la ventana Mis documentos con el nombre del estudiante.
- 10. Abre el Software Convicciones de la "Colección Futuro"
	- 1. Realiza los ejercicios del 1 al 6 del contenido de Historia.
- 11. Escribe un texto sencillo en Microsoft Word con el título: Mi familia.
	- 11.1 El título debe de estar en negrita subrayado y centrado letra Arial 14.

Análisis de los parámetros para evaluar la prueba pedagógica de entrada

• El que realice todas las actividades correctamente, demostrando destreza con el ratón y el teclado, así como realizando una correcta navegación por los software se le da calificación de Bien y se utilizará la letra **B** como identificador**.**

- El que realice una parte de los ejercicios donde solo demuestre habilidades con el ratón o el teclado de forma aislada y no logre la navegación por el software se le otorgará la evaluación de regular y se identificará por la letra **R.**
- El estudiante que realice un solo ejercicio y no demuestre habilidades con el ratón ni con el telado se le otorgará la evaluación de mal y se identificará con la letra **M**

## **Guía de Observación**

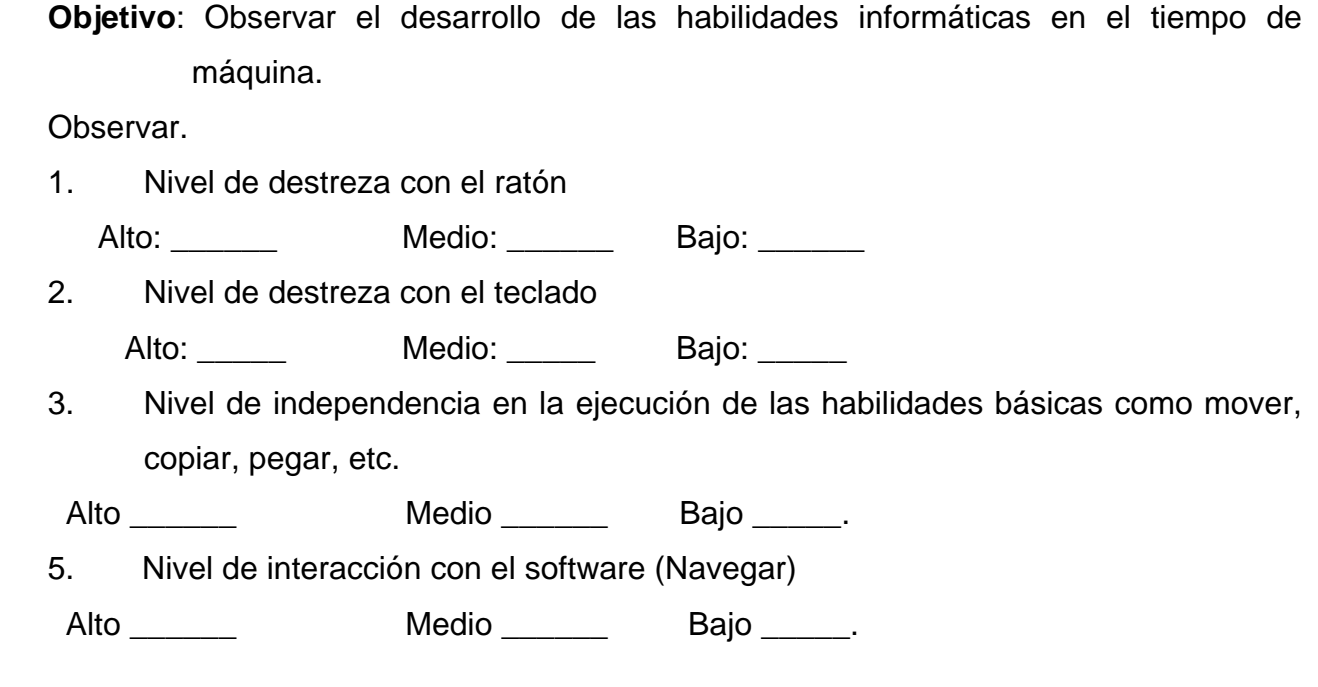

Observador: \_\_\_\_\_\_\_\_\_\_\_\_\_\_\_\_\_\_\_\_\_\_\_\_\_\_\_\_

#### **Entrevista a alumnos.**

Objetivo: Comprobar el conocimiento que poseen los alumnos de la Escuela de Oficios sobre la Computación, el tiempo de máquina y el grado de motivación que presentan hacia esta asignatura, después de aplicada la propuesta.

## **Cuestionario**

- 5. ¿Con los ejercicios que has sido capaz de realizar consideras hayas ampliado tus conocimientos acerca del trabajo con la Computadora?
- 6. ¿Con cuáles de las aplicaciones informáticas que has trabajado, prefieres o consideras más útil?
- 7. ¿Te has sentido orientado en cada una de los ejercicios efectuados durante el tiempo de máquina?
- 8. ¿En qué lugar de preferencia ubicas a la Computación, como asignatura, dentro de Taller Polivalente?

### **Guía de Observación a turnos de tiempo de máquina.**

**Objetivo**: Observar el desarrollo de las habilidades informáticas en el tiempo de máquina después de aplicada la propuesta.

Observar si el estudiante es capaz de:

1. Nivel de destreza con los periféricos de la computadora.

Alto: \_\_\_\_\_\_\_ Medio: \_\_\_\_\_\_ Bajo: \_\_\_\_\_\_

- 2. Opera con archivos y carpetas. Alto: \_\_\_\_\_\_\_ Medio: \_\_\_\_\_\_ Bajo: \_\_\_\_\_\_
- 3. Navega por los software educativos y realiza actividades informáticas desde los mismos.

Alto: \_\_\_\_\_\_\_ Medio: \_\_\_\_\_ Bajo: \_\_\_\_\_

4. Es capaz de mover, copiar y borrar información.

. Alto: \_\_\_\_\_\_ Medio: \_\_\_\_\_ Bajo: \_\_\_\_\_

Observador: \_\_\_\_\_\_\_\_\_\_\_\_\_\_\_\_\_\_\_\_\_\_\_\_\_\_\_\_

#### Prueba pedagógica de salida

Objetivo: Constatar el desarrollo de las habilidades informáticas en los estudiantes de la escuela de Oficios Capitán San Luis después de aplicado una serie de ejercicios. Estimados estudiantes a continuación se le presenta una serie de habilidades para realizar de forma práctica en al computadora, se les pide que realice todas las que pueda. El resultado de la evaluación no tiene influencia en su desempeño como estudiante.

Ejercicios.

- 1. Enciende la computadora y apagarla a través del botón inicio y el teclado.
- 2. Visualiza la ventana Mi PC.
- 3. Maximiza la ventana Mi PC
- 4. Restaura La ventana Mi PC.
- 5. Abre papelera de reciclaje, vaciar la papelera de reciclaje .
- 6. Maximiza Papelera de Reciclaje.
- 7. Opera con ambas ventanas
- 8. Abre el Explorador de Windows
	- 1. Abre el Explorador de Windows, través del botón inicio.
	- 2. Abre el Explorador de Windows, utilizando el teclado.
	- 3. Abre el Explorador de Windows, a través de la ventana Mi PC.
- 9. Crea una carpeta en la ventana Mis documentos con el nombre del estudiante.
	- a. Crea dentro de la carpeta estudiante otra carpeta con el nombre de la escuela y dentro de escuela otro con el nombre del mártir de la escuela.
	- b. Organiza estas carpetas en el Explorador de Windows.
- 10. Abre el Software Convicciones de la "Colección Futuro"

a. Busca La Guerra del 95 y copiar las principales acciones de José Martí después del fracaso de La Fernandina y pegarlas en un documento en Microsoft Word.

- b. Darle formato libre al documento y guardarlo en la carpeta escuela
- 11. Escribe un texto sencillo en Microsoft Word con el título: Los 5 héroes prisioneros del Imperio.
- a. El título debe de estar en negrita subrayado y centrado letra arial
- b. Guarda el documento en la carpeta con su nombre.
- c. Mueve el documento guardado hacia la carpeta que tiene el nombre del mártir de la escuela.

Análisis de los parámetros para evaluar la prueba pedagógica de entrada

- El que realice todas las actividades correctamente, demostrando destreza con el ratón y el teclado, así como realizando una correcta navegación por los software se le da calificación de Bien y se utilizará la letra **B** como identificador**.**
- El que realice una parte de los ejercicios donde solo demuestre habilidades con el ratón o el teclado de forma aislada y no logre la navegación por el software se le otorgará la evaluación de regular y se identificará por la letra **R.**
- El estudiante que realice un solo ejercicio y no demuestre habilidades con el ratón ni con el telado se le otorgará la evaluación de mal y se identificará con la letra **M**

 Objetivos formativos en la asignatura computación par estudiantes de las Escuelas de Oficios.

1. Valorar el alcance de la obra de la Revolución a través del análisis del programa de informatización de la sociedad cubana en el contexto de la importancia que tiene la informática en la vida contemporánea, así como en el desarrollo tecnológico alcanzado con vistas a mejorar las condiciones de trabajo del hombre, logrando un sentimiento de rechazo al capitalismo y en particular al imperialismo yanqui, mediante el análisis de la s consecuencias del bloqueo norteamericano en el desarrollo del y otras agresiones a la economía.

2. Asumir sus compromisos a partir del dominio de las legislaciones referidas a la ética y seguridad informática, el estudio de las normas para el uso racional, cuidado y conservación de la computadora digital, de los diferentes soportes para el almacenamiento de la información, fomentando el ahorro de energía y materiales, como expresión de una educación económica.

3. Mostrar una formación informática como parte de la cultura general integral donde se reflejen los exponentes más significativos de la historia de la ciencia, la técnica; destacando las características fundamentales de las diferentes profesiones vinculadas a la informática y la valoración del significado de la informática para la sociedad, lo que se expresa en su formación vocacional.

4. Utilizar la informática para la adquisición de nuevos conocimientos y el desarrollo de habilidades, en particular, las interactivas, utilizando los software educativos correspondiente a la enseñanza de la ETP (Enseñanza Técnico Profesional).

5. Resolver problemas con la vida económica, político-social y con las restantes asignaturas, a través de la introducción de un sistema operativo y sus principales accesorios.

6. Interpretar la edición de textos como una necesidad en el proceso de digitalización de la información, su conservación, recuperación, y transmisión para lo cual se introducirán en el estudio de un procesador de texto.

7. Mostrar correctos hábitos de convivencia y de salud física y mental, mediante la realización de actividades sociales y las formas de organización del trabajo que propician el uso colectivo de los medios disponibles.

8. Apropiarse de elementos de juicios para la apreciación artística y estética mediante la utilización del software que son expresión del buen gusto en el diseño y que posean un contenido de reconocido valor artístico.

9. Mostrar una adecuada actitud ante el estudio y el trabajo, lo que se exprese en la asistencia al tiempo de máquina y a la profundización de los contenidos estudiados mediante la consulta de software y otros, contribuyendo al desarrollo de una actitud critica ante la necesidad de procesar informaciones de procedencia y fines diversos, utilizando recursos para el aprendizaje como son la elaboración de resúmenes y fichas de contenido utilizando los accesorios que el sistema operativo propicia para ello y el procesador de texto.

En el semestre que reciben la asignatura computación los estudiantes sistematizan y formalizan los conocimientos y habilidades informáticas que han llegado a los estudiantes por diversas vías y que le permitirán interpretar las informaciones que diariamente se generan resultados de la informatización cada vez más creciente de nuestra sociedad, dominando un sistema operativo y un procesador de texto para la gestión digital de la información. Además, se posibilita que el estudiante interactué en las dos unidades en el software educativo que han sido concebidos para la asignatura, desarrollando habilidades en la navegación de este tipo de aplicación.

#### **Objetivos instructivos.**

1. Valorar el alcance de la obra de la Revolución a través del análisis del programa de informatización de la sociedad cubana en el contexto de la importancia que tiene la informática en la vida contemporánea, los avances de la informática en el sector educacional, las consecuencias del bloqueo norteamericano en el desarrollo informático del país y el desarrollo desigual en el plano internacional de la informática en diferentes países.

2. Conocer de lasa características fundamentales de diferentes profesiones y el aporte que estas brindan a la sociedad, mediante el análisis de la estructura funcional de una computadora personal de modo que se comprendan la existencia de dos grandes campos de desarrollo del software y del hardware y las profesiones asociadas a cada uno de ellos, vinculándose con los centros laborales de su comunidad.

3. Conocer los diferentes soportes para el almacenamiento de la información, su capacidad de almacenamiento, uso de las redes de computadoras; así como las medidas para la explotación, cuidado y conservación del equipamiento y demás recursos informáticos disponibles y su uso racional para el ahorro de energía eléctrica como expresión de una educación económica.

4. Participar activa y consciente en tareas concretas relacionadas con la gestión de la información en la escuela o la comunidad a partir del dominio de un sistema operativo, así como las normas técnicas y éticas para el uso, conservación y cuidado de la información que incluye la utilización de un programa antivirus.

5. Conocer las características de un sistema operativo de interfaz gráfica de usuarios de manera que mediante la manipulación de sus objetos pueda ejecutar aplicaciones, buscar, organizar y socializar la información digital contenida en los archivos que dispone y las carpetas que pueda crear; solicitando la ayuda necesaria al propio sistema.

6. Mostrar correctos hábitos de convivencia social y conducta responsable que se expresan en su incorporación a la actividad basada en la camaradería, colaboración, respeto mutuo la honradez, la honestidad y el rechazo a conductas inadecuadas.

7. Mostrar una adecuada actitud ante el estudio y el trabajo, lo que se exprese en la asistencia al tiempo de máquina y a la profundización de los contenidos estudiados mediante la consulta de software del grado y otros, la organización y limpieza del puesto de trabajo, así como el empleo de los recursos para el aprendizaje como es la elaboración de tablas, esquemas, resúmenes fichas de contenido utilizando los accesorios que el sistema operativo proporciona para ello.

## **Contenidos del programa sistema operativo que se imparte en las Escuelas de Oficios.**

**Sistema Operativo**, ejemplo de los sistemas operativos más difundidos, su utilidad en diferentes funciones. Presentación del Sistema Operativo Windows. Conceptos asociados a una interfaz gráfica de usuario: objeto, eventos, propiedades asociadas a un objeto, ventana. Reconocimiento de los objetos fundamentales del Sistema Operativo, escritorio, botón inicio y barra de tareas, forma de provocar determinados eventos: seleccionando y ejecutando.

**La ayuda del sistema operativo**: forma de acceder a la ayuda, fichas de ayuda, utilidades, solución de problemas técnicos mediante el diálogo interactivo**.** 

**Repaso del concepto de archivos y carpetas,** tipos de archivos elementos del descriptor del archivo, funciones de la extensión, reconocimiento de los archivos por su extensión. Recursos de Windows para **la búsqueda de la información Almacenada:**  MI PC, Explorador de Windows. La opción buscar del menú inicio. Concepto de path. Repaso sobre la gestión de la información digital operar con **archivos y carpetas**: la organización de la información en el disco duro de la computadora, **crear carpetas identificadas** que expresen la estructura organizativa de la escuela, una empresa productiva o de servicio de la comunidad, las operaciones **mover y borrar**. La socialización de la información a través del uso de diverso soportes, la operación **copiar**. La ética informática, la aplicación constructiva de los conocimientos informáticos, los virus informáticos, sus efectos destructivos, los programas antivirus, **la disciplina informática** (medidas básicas de protección de la información), legislaciones vigentes sobre la seguridad informática, la ejecución de un programa antivirus.

Resolución de los problemas sencillos vinculados a la escuela y a la comunidad utilizando los **accesorios del sistema** operativo Windows: Calculadora, Bloc de Notas y el Paint.

## **Orientaciones Metodológicas de la asignatura de Computación en las Escuelas de Oficios.**

Para el tratamiento de la importancia de la informática en la sociedad contemporánea, se recomienda que el estudiante colecte informaciones referidas a este tema en revistas generales y especializadas, como periódicos. Donde existan las condiciones, se orientará la confección de murales o álbumes con los materiales recopilados. Cuando se aborde el programa de informática del MINED, es importante que el estudiante reconozca la existencia de tres vertientes de trabajo (objeto de estudio, herramientas de trabajo y medios de enseñanza) de modo que se comprenda hacia donde marcha todo el esfuerzo que el gobierno Revolucionario está haciendo para el desarrollo de la informática en todos los tipos y niveles de enseñanza y las perspectivas de desarrollo futuro. Los estudiantes aportarán diversos ejemplos de centros educacionales de su territorio, donde se han instalado paneles solares para el uso de; la TV, el video y la computadora en lugares de difícil acceso.

Debe usarse un lenguaje sencillo y claro en las explicaciones, sin que por ellos se deje de introducir la terminología técnica propia de la asignatura, teniendo en cuenta la objetividad de los términos planteados, es decir, siempre que sea posible se mostrará el recurso de que se trate; por ejemplo cuando se hable de Hardware se hará referencia al teclado, el monitor y la computadora, que son los que el estudiante tiene a su alcance y cuando se hable de software se presentarán Software de diversos tipos de los que se tienen instalados en las escuelas. Es importante al referirse a estos conceptos hacer énfasis en su unidad e interdependencia y será un momento propicio para destacar las profesiones técnicas y de nivel superior relacionadas con estas dos áreas con grandes posibilidades de desarrollo perspectivo en nuestro país y en la localidad, para lo cual se organizarán visitas a centros de producción y servicios donde se puedan intercambiar con técnicos u especialistas de nivel superior en este campo, así como ver la tecnología instalada y las diferentes aplicaciones computacionales que se utilizan. Esto además, posibilitará que los estudiantes se familiaricen con la idea que el avance de la tecnología es consecuencia histórica del desarrollo de la ciencia originada por necesidades de índole social.

Cuando se estudia el almacenamiento digital de la información y las unidades de medidas, se comparará con otras unidades de magnitudes ya conocidas y se propondrán problemas técnicos, donde el estudiante tenga que calcular y comparar si una determinada información puede conservarse3 o no en un determinado soporte como son los discos de  $3^{1/2}$ , los CD y donde sean posible los discos duros.

 El concepto de red será abordado de forma sencilla, pues lo fundamental es que el estudiante comprenda que la máquina en la que trabaja está conectada a otras máquinas y que en ciertas circunstancias se puede compartir la información y establecer la comunicación entre ellas, destacando que para el montaje de una red se hace necesario a igualdad de condición los elementos del hardware y del software.

 Para el estudio y profundización en el contenido se recomienda el empleo de la computadora como medio de enseñanza, y en especial el software sobre informática la enciclopedia de la computación, la Enciclopedia Encarta 2000, artículo: Ordenador, los videos de historia de la computación, la mesa redonda sobre informática y otros que han sido especialmente concebidos para el apoyo a estos contenidos. Además, se recomienda consultar la enciclopedia Océano: gran enciclopedia de la ciencia y la tecnología tomo 4 donde se abordan, estos contenidos.

La subunidad 1.2. Tiene un carácter más operacional vinculada con el manejo de un sistema operativo en un ambiente de red, se partirá de la definición de sistema operativo se pondrá ejemplos de diferentes sistemas operativos y su utilidad en diferentes funciones. Se destacarán las características inherentes a la plataforma grafica donde se destacan los conceptos de ventanas, objetos, propiedades asociadas a un objeto, evento, lo que se ejemplificará con el sistema operativo que se estudia pero que no es privativo de este. Especial atención deberá darse al trabajo con la ayuda, por lo que desde el inicio se debe crear el hábito de usarla mediante el planteamiento de determinadas situaciones que lo propician y haciendo explicita a los estudiantes la importancia de hacer un adecuado uso de la misma.

El tema de los virus informativos se vinculará al problema ético que significa el uso de la inteligencia, la creatividad del hombre y la tecnología que este ha desarrollado para la labor de destrucción o daño que algunos inescrupulosos causan a la sociedad, en contraposición con ellos se destacará el papel de los informáticos cubanos en la protección de la información, desde el punto de vista práctico se demostrará como

detectar y descontaminar un disco y se hará a partir del software instalado en la máquina además desde un principio se trabajará en función de formar el hábito del cumplimento de las medidas de seguridad.

Las actividades prácticas pueden prepararse a partir de sistemas de ejercicios en los que se desarrollen las habilidades vinculadas fundamentalmente con el trabajo con archivos, carpetas y el lanzamiento de programas a partir del interfaz del sistema operativo.

El estudiante al concluir la unidad debe comprender la importancia del sistema operativo para el funcionamiento eficiente del sistema de cómputo, la gestión de la información y como soporte de las aplicaciones que pueden ejecutarse para auxiliar al hombre en la solución de determinados problemas; para cumplir con este último aspecto se ha incluido el lanzamiento de programas y el estudios de tres accesorios de Windows: el Bloc de Notas, la Calculadora y el Paint, los que serán introducidos a partir del planteamientos de problemas sencillos vinculado al Proceso de Enseñanza Aprendizaje del centro. Para el estudia y profundización del contenido se recomienda el empleo de la computadora como medio de enseñanza, y en especial el software sobre informática, la enciclopedia de la computación, la enciclopedia Encarta 2000, y el tutorial de Windows 9x de la editorial Salvat, así como las tele clases sobre el tema y los videos que han sido especialmente concebido para estos contenidos.